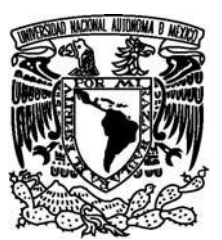

## FACULTAD DE CIENCIAS

**Elaboración de un lienzo de modelo de negocios para una consultoría de Tecnologías de la Información**

## **REPORTE DE TRABAJO PROFESIONAL**

QUE PARA OBTENER EL TÍTULO DE ACTUARIO

P R E S E N T A:

## **JONATHAN ALBERTO ROMERO GONZÁLEZ**

ASESOR:

M. EN ING. ARTURO FERNANDO

SUAREZ FLORES.

CIUDAD DE MÉXICO 12 DE ENERO DEL 2024

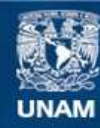

Universidad Nacional Autónoma de México

**UNAM – Dirección General de Bibliotecas Tesis Digitales Restricciones de uso**

## **DERECHOS RESERVADOS © PROHIBIDA SU REPRODUCCIÓN TOTAL O PARCIAL**

Todo el material contenido en esta tesis esta protegido por la Ley Federal del Derecho de Autor (LFDA) de los Estados Unidos Mexicanos (México).

**Biblioteca Central** 

Dirección General de Bibliotecas de la UNAM

El uso de imágenes, fragmentos de videos, y demás material que sea objeto de protección de los derechos de autor, será exclusivamente para fines educativos e informativos y deberá citar la fuente donde la obtuvo mencionando el autor o autores. Cualquier uso distinto como el lucro, reproducción, edición o modificación, será perseguido y sancionado por el respectivo titular de los Derechos de Autor.

Datos del jurado

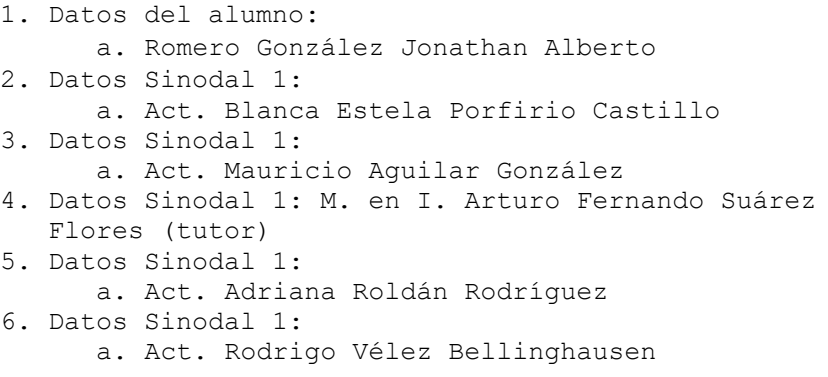

Agradecimientos:

- A Arturo por ser un buen maestro, por su apoyo y amistad.
- A mis sinodales por su paciencia, disposición a apoyo. Gracias:
	- o Blanca Estela Porfirio Castillo.
	- o Adriana Roldán Rodríguez.
	- o Rodrigo Vélez Bellinghausen.
	- o Mauricio Aguilar González.
- A Juan Carlos Martínez Pérez el "gurú" por sus enseñanzas y apoyo.
- A Yael por su apoyo y amor incondicional.
- A mis hijas Ana Gabrielle e Ivanna que llenan mi vida de amor.
- A mis papás Angie y Beto, los amo.
- A mis hermanas Pao y Erandi, muchas gracias por tu ayuda Tuza.
- A mis abuelos: Andrés, Juanita, Beto, Nick y Evita.
- A mis tíos Ale, Hugo, Arturo y en especial a Gaby donde quiera que esté.

## Índice general

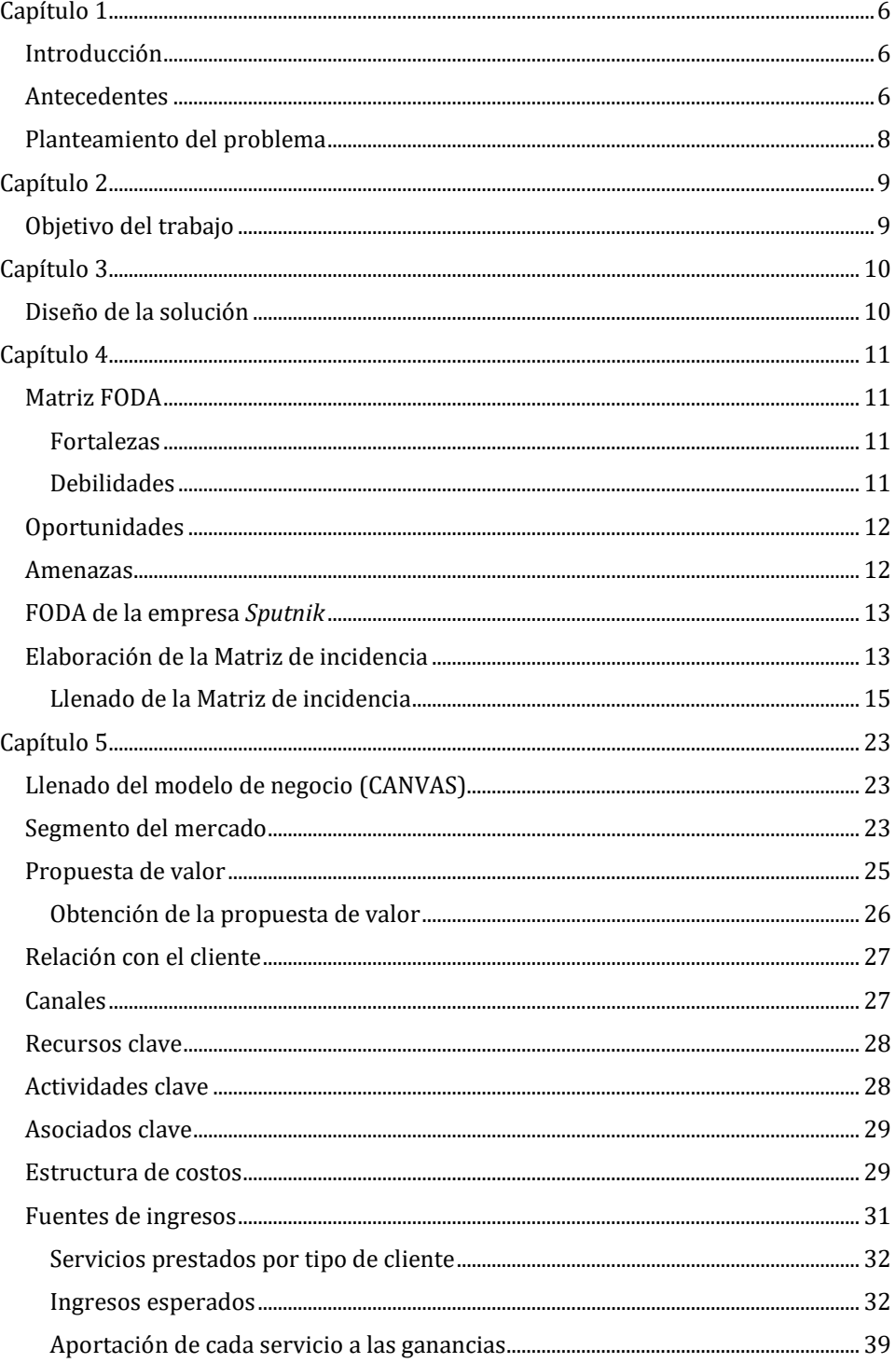

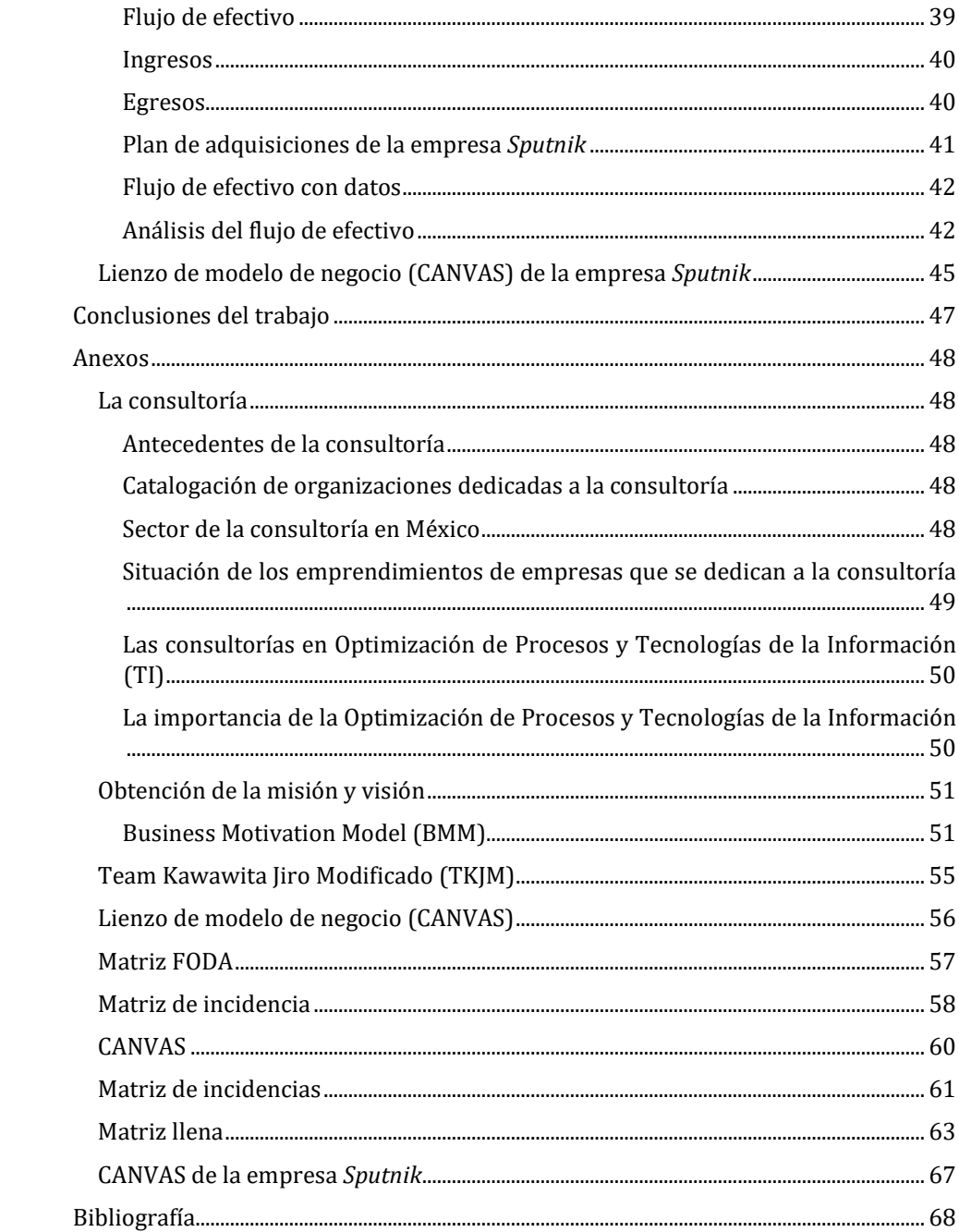

## <span id="page-6-1"></span><span id="page-6-0"></span>**Introducción**

El trabajo que a continuación se presenta versa sobre la definición de un modelo negocio ocupando el CANVAS<sup>1</sup> para la creación de una consultoría de tecnologías de la información.

Un modelo de negocio puede ser una buena guía para diseñar el negocio que se quiere crear.

Este reporte se realizó debido a que cuando se me solicitó apoyo para llevar a cabo el modelo de negocio, para lo cual fue necesario echar mano de muchos de los conocimientos y habilidades adquiridos durante el estudio de mi carrera.

A continuación, se muestran los capítulos con una breve descripción:

- En el capítulo 1 "Introducción" se describen los antecedentes y el problema.
- En el capítulo 2 "Objetivo del trabajo" podemos encontrar el móvil para elaborar del trabajo.
- En el capítulo 3 "Diseño de la solución" se describe el diseño de la solución
- En el capítulo 4 "Matriz FODA" se detallan las fuerzas, debilidades, amenazas, oportunidades y la relación que estas variables tienen entre sí.
- En el capítulo 5 "Llenado del modelo CANVAS" utilizaremos la información generada para elaborar el CANVAS.
- En el capítulo 6 "Conclusiones del trabajo" se recapitula la experiencia de la elaboración del trabajo.

#### <span id="page-6-2"></span>**Antecedentes**

Las MIPYMES toman relevancia para este trabajo debido a que la compañía *Sputnik* es una empresa que cae en la categoría de microempresas.

Los fundadores de la compañía *Sputnik* anteriormente ocuparon puestos directivos en una empresa de gran tamaño. En la división en donde se encontraban, necesitaban estar en constante cambio y crecimiento en cuanto a servicio y productos, por lo que era bastante común realizar proyectos para sustentar el desarrollo de la empresa. La totalidad de los proyectos que los fundadores realizaron juntos se caracterizaban por ser exitosos.

<sup>1</sup> CANVAS en inglés significa lienzo, por lo que un nombre más afortunado en español sería "lienzo de modelo de negocio".

Los tres fundadores, gracias a su destacada gestión, fueron de gran importancia para llevar a cabo muchas de las mejoras y desarrollos del área, sobresalieron por sus habilidades de dirección.

El área en la que se desempeñaron en los últimos años fue en la de tecnologías de la información (TI), en donde gracias a sus habilidades para comprender el entorno que les rodeaba, una gran capacidad de negociación y pensamiento estratégico alineado con la empresa, pudieron destacarse del resto de los demás directivos.

Una de las actividades que desempeñaron con gran habilidad y que fomentó su buena reputación, fue la de llevar a cabo proyectos, los cuales tenían como fin el desarrollo o mejora de servicios, así como implementar algunos otros servicios nuevos como: portales, sistemas de gestión, certificaciones, manuales de gestión de información de diversa índole.

Los proyectos tienen un gran impacto en el desarrollo laboral de los fundadores, así como en su carrera de emprendedores. Los proyectos que los fundadores realizaron usualmente enfrentaban diversas dificultades tales como el tiempo, la cantidad de recursos monetarios, etc.

Las características de los proyectos que realizaron llevaron a los fundadores a la selección del personal y proveedores capacitados para poder cumplir con los requerimientos necesarios, además de la administración del presupuesto y asignación de recursos de diferentes tipos. Todo esto con la finalidad de salir avante de los mismos.

A pesar de que algunos proyectos fueron complejos, en la institución en la que laboraron, estos fueron necesarios para desembocar en el desarrollo de servicios o productos nuevos, así como la mejora de los últimos, además de las certificaciones, mismas que se pueden traducir en ventajas competitivas, así como el cumplimiento de metas de la organización.

A continuación, hablaremos acerca de algunos de los proyectos que llevaron a cabo los fundadores de la compañía. Ellos estuvieron a cargo de una gran cantidad de proyectos de TI, en donde algunos poseían una alta cantidad de rezago cuando les fueron asignados, lo cual aumentó el grado de adversidad debido al poco presupuesto disponible, el personal que no cumplía con el perfil necesario para trabajar en el proyecto y el poco tiempo restante para cumplir con el mismo. Sin embargo, los fundadores, gracias a sus excelentes capacidades directivas, fueron capaces de cumplir gratamente con todos los proyectos que les fueron asignados. Debido a la buena respuesta, los directivos comenzaron a hacerse de una muy reconocida y positiva fama, misma que los colocó en la mira de una organización dedicada al desarrollo, diseño, implementación y control de proyectos para diferentes instituciones. Esta organización propuso a los directivos que se sumaran a su equipo de trabajo, por medio de la creación conjunta de una consultoría proveedora de servicios, naciendo de ahí la idea de formar una empresa con ellos como fundadores.

Tiempo después, los fundadores cesaron sus actividades en la institución en donde laboraban de una manera imprevista, lo que provocó que aquella idea de emprender tuviera que llevarse a cabo a la brevedad.

#### <span id="page-8-0"></span>**Planteamiento del problema**

Una de las cualidades deseables para los emprendedores es un alto grado de tolerancia al riesgo debido a que al emprender se pone en juego parte de su patrimonio, ya sea por el financiamiento directo a la empresa o por la adquisición de obligaciones con uno o varios inversionistas, entidades financieras, amigos, familiares, sin ninguna garantía de que el negocio funcione o subsista.

Como se mencionó en los "Antecedentes" los fundadores fueron directores en una organización grande. Es importante comentar que las habilidades necesarias para dirigir una organización ya establecida y para emprender, tienen tanto similitudes como diferencias. Citamos dos como ejemplo: la creatividad y la capacidad para improvisar, de manera respectiva. Para ilustrar lo anterior, se hace énfasis en los esfuerzos de identificación de oportunidades o de nuevas formas de hacer negocio, como aspectos dependientes de la creatividad; mientras que la ausencia de infraestructura tanto herramientas como de estructuras organizacionales, v. gr.: personal, documentación, medios de comunicación definidos, etc., como aspectos dependientes de la capacidad para improvisar.

Los fundadores de la empresa *Sputnik* por su formación directiva y la premura de llevar a cabo el emprendimiento, más temprano que tarde se enfrentaron al problema de realizar una definición del modelo de negocio que querían construir.

Tuve la fortuna de conocer a los socios fundadores antes de que cesaran sus actividades en la empresa en que laboraban; durante el periodo en que trabajamos juntos, hubo habilidades y conocimientos adquiridos en la carrera que fueron de gran utilidad, entre los que se destacan: planeación estratégica, técnicas de heurísticas, matemáticas financieras y el análisis riguroso que la propia carrera de actuaría exige y desarrolla en sus estudiantes. Gracias a la experiencia laboral que tuvimos con anterioridad y mis intereses en los temas antes mencionados, fue que se me invitó a participar en el proyecto para moderar las reuniones, estructurar y definir un modelo de negocio que les permitiera identificar y visualizar su idea de una manera más aterrizada.

## <span id="page-9-1"></span><span id="page-9-0"></span>**Objetivo del trabajo**

El objetivo de este trabajo es mostrar el método utilizado en la elaboración de un lienzo de modelo de negocio (CANVAS) y presentar de manera ordenada el esfuerzo realizado en la empresa *Sputnik*.

Para este trabajo se ocuparon conocimientos de diferentes índoles tales como:

- Matemáticas financieras.
- Planeación estratégica.
- Técnicas heurísticas.
- Álgebra.
- Programación en R.

## <span id="page-10-1"></span><span id="page-10-0"></span>**Diseño de la solución**

Antes de iniciar con el proyecto se procedió a dar una estructura a la solución del problema a tratar, derivado de lo anterior, se optó primero por generar una matriz FODA para poder evaluar el entorno y la idea de la consultoría, posteriormente se procedió al llenado del Lienzo de modelo de negocio CANVAS, se utilizaron diferentes métodos y herramientas, entre ellas: Matemáticas financieras, planeación estratégica, métodos de planeación participativa, Álgebra, por mencionar algunos.

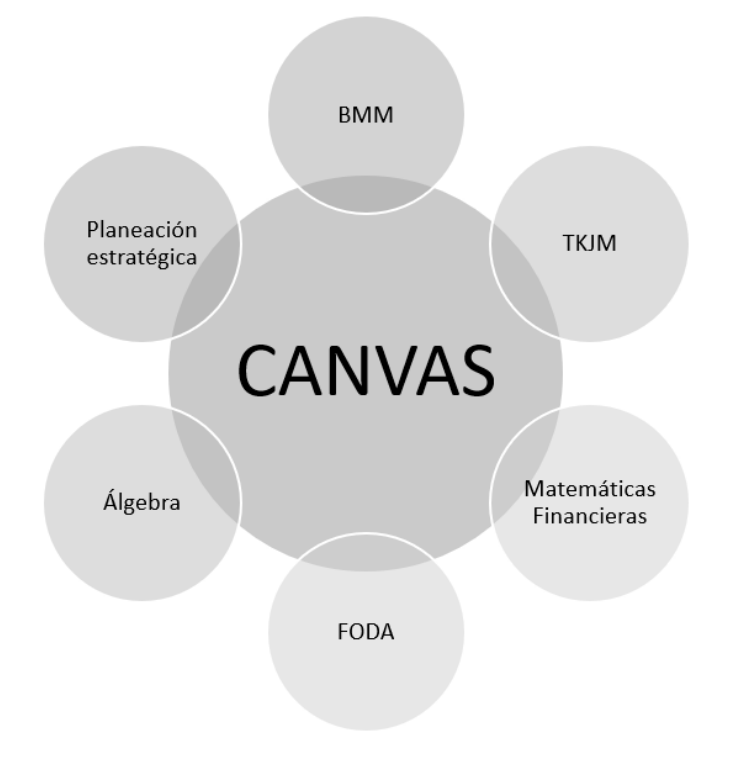

Figura 3.1 Herramientas utilizadas.

#### <span id="page-11-1"></span><span id="page-11-0"></span>**Matriz FODA**

Antes de elaborar el CANVAS, se realizó un análisis FODA para definir las variables o elementos de nuestro sistema.

Para hacer el FODA, se llevaron a cabo dos reuniones, en las cuales se procedió a definir las variables de cada cuadrante como se muestra a continuación:

#### <span id="page-11-2"></span>**Fortalezas**

Las fortalezas identificadas fueron las siguientes:

- 1. Se contaba con experiencia en gestión de servicios de TI.
- 2. Se tenía experiencia en contrataciones de gobierno.
- 3. Se contaba con consultores certificados en BPM2.
- 4. Había experiencia en implementación exitosa de metodologías obligatorias para gobierno Federal.
- 5. Contábamos con al menos un administrador de proyectos certificado.
- 6. Se tenía contacto y había asociaciones estratégicas con otras consultorías y consultores independientes que prestaban diferentes servicios (Por ejemplo: fábricas de software, expertos para la automatización de procesos, expertos en ITIL e ISO-20000).<sup>3</sup>
- 7. Se habían conceptualizado procesos de negocio de la empresa.

#### <span id="page-11-3"></span>**Debilidades**

Las debilidades que se identificaron fueron las siguientes:

<sup>2</sup> BPM = Business Process Management.

<sup>3</sup>ITIL= Information Technology Infrastructure Library.

ISO-20000= International Organization for Standardization. ISO/IEC 20000 - Service Management

- 1. La empresa no tenía renombre.
- 2. Se contaba con un presupuesto limitado para abordar proyectos.
- 3. Faltaba la estructura empresarial.
- 4. Había una insuficiencia de recursos económicos para contratar trabajadores administrativos en la empresa.
- 5. Faltaba un área de ventas.

## <span id="page-12-0"></span>**Oportunidades**

Las oportunidades identificadas fueron las siguientes:

- 1. Los consultores certificados en BPM, que sí teníamos, eran escasos y muy demandados en el mercado.
- 2. Se sabía que la competencia experimentaba dificultades para ejecutar de forma exitosa los proyectos en que se especializaría la firma.
- 3. El ecosistema de proveedores demostraba un bajo porcentaje de éxito en la implementación de metodologías en las empresas y gobierno.
- 4. Existía la posibilidad de realizar alianzas con empresas de consultoría para aumentar las probabilidades de contratación.
- 5. Había requerimientos obligatorios para las entidades de gobierno federal (que las obligaba a contratar servicios para satisfacerlos).

#### <span id="page-12-1"></span>**Amenazas**

Las amenazas que se identificaron durante las reuniones fueron las siguientes:

- 1. Algunos de los contratos requerían fianzas de montos elevados.
- 2. Existían consultorías de mayor tamaño con precios más competitivos.
- 3. Había la posibilidad de que algunos requerimientos dejaran de ser obligatorios para las entidades de gobierno federal.
- 4. Había una alta competitividad entre las empresas de consultoría.

## <span id="page-13-0"></span>**FODA de la empresa** *Sputnik*

Una vez concluida la identificación de las variables, estas se acomodaron de la siguiente manera:

| Fortalezas                                                                                                    | Debilidades                                                                                                    |
|----------------------------------------------------------------------------------------------------|----------------------------------------------------------------------------------------------------|
| 1. Se cuenta con experiencia en gestión de<br>servicios de TI.<br>2. Se tiene experiencia en contrataciones de<br>aobierno.<br>3. Se cuenta con consultores certificados en<br>BPM.<br>4. Experiencia en implementación exitosa de<br>metodologías obligatorias para gobierno<br>Federal.<br>5. Contamos con al menos un administrador de<br>proyectos certificado.<br>6. Se tiene contacto y hay asociaciones<br>estratégicas con otras consultorías y<br>consultores independientes que prestan<br>diferentes servicios (Por ejemplo: fábricas de<br>software, expertos para la automatización de<br>procesos, expertos en ITIL e ISO-20000).<br>7. Procesos de negocio de la empresa<br>conceptualizados. | 1. No tener un renombre como<br>empresa.<br>2. Presupuesto limitado para<br>abordar proyectos.<br>3. Falta de estructura<br>empresarial.<br>4. Insuficiencia de recursos<br>económicos para contratar<br>trabajadores administrativos en<br>la empresa.<br>5. Falta de un área de ventas.                                                                               |
| Oportunidades<br>1. Los consultores certificados en BPM, que sí<br>tenemos, son escasos y muy demandados en el<br>mercado.<br>2. Se sabe que la competencia experimenta<br>dificultades para ejecutar de forma exitosa<br>los proyectos en que se especializará la<br>firma.<br>3. El ecosistema de proveedores demuestra un<br>bajo porcentaje de éxito en la implementación<br>de metodologías en las empresas y gobierno.<br>4. Posibles alianzas con empresas de<br>consultoría para aumentar las probabilidades<br>de contratación.<br>5. Requerimientos obligatorios para las<br>entidades de gobierno federal.                                                                                        | <b>Amenazas</b><br>1. Algunos de los contratos<br>requieren fianzas de montos<br>elevados.<br>2. Consultorías de mayor tamaño<br>con precios más competitivos.<br>3. La posibilidad de que algunos<br>requerimientos dejen de ser<br>obligatorios para las entidades<br>de gobierno federal.<br>4. Hay una alta competitividad<br>entre las empresas de<br>consultoría. |

Figura 4.1 FODA de la empresa *Sputnik*.

## <span id="page-13-1"></span>**Elaboración de la Matriz de incidencia**

Una vez obtenida la matriz FODA se procedió a ocupar las variables para realizar la Matriz de incidencia.

|                |                  | V1 V2 V3 V4 V5 |   |   |   |   | m | 重 | Vn          |
|----------------|------------------|----------------|---|---|---|---|---|---|-------------|
| V <sub>1</sub> | $\boldsymbol{0}$ |                |   |   |   |   |   |   |             |
| V <sub>2</sub> |                  | 0              |   |   |   |   |   |   |             |
| V <sub>3</sub> |                  |                | 0 |   |   |   |   |   |             |
| V <sub>4</sub> |                  |                |   | 0 |   |   |   |   |             |
| V <sub>5</sub> |                  |                |   |   | 0 |   |   |   |             |
| ×              |                  |                |   |   |   | 0 |   |   |             |
| ш              |                  |                |   |   |   |   | 0 |   |             |
| ш              |                  |                |   |   |   |   |   | 0 |             |
| Vn             |                  |                |   |   |   |   |   |   | $\mathbf 0$ |

Figura 4.2 Representación general de la Matriz de incidencia.

La Matriz de incidencia se obtuvo al acomodar las variables de nuestra matriz FODA como se ilustra en la figura 4.2.

Sustituyendo las variables cómo se indicó en la figura 4.2, resultó la matriz de incidencia específica según se muestra en la figura 4.34.

<sup>4</sup> Para mayor detalle ver la sección 5.16 de anexos.

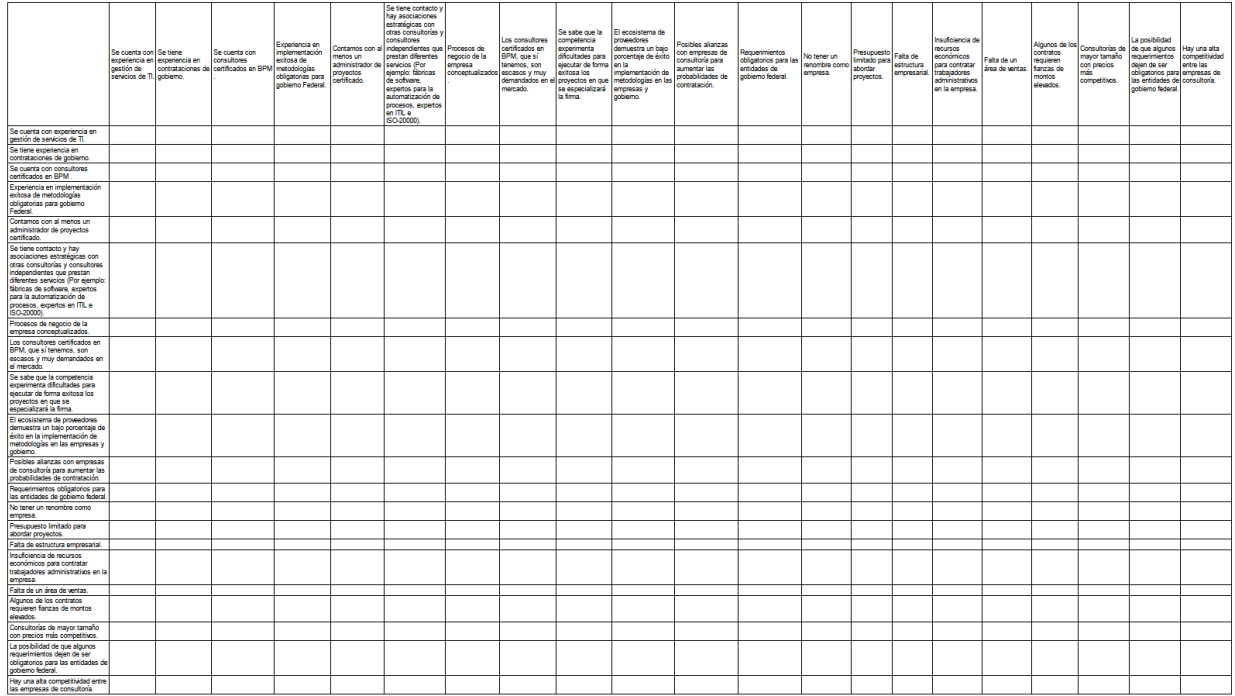

Figura 4.3 Representación específica de la Matriz de incidencia con variables definidas en el FODA.

#### <span id="page-15-0"></span>**Llenado de la Matriz de incidencia**

Obtenida la estructura de la matriz, se procedió a su llenado, mediante reunión con los fundadores.

El llenado de la matriz se realiza evaluando el impacto o injerencia de cada variable que se encuentra en los renglones sobre las variables contenidas en las columnas. Si una variable tiene algún tipo de impacto en otra, se colocará el número 1, en caso contrario se colocará un 0.

En la figura 4.4 se muestra el caso en donde una variable tiene un impacto sobre otra.

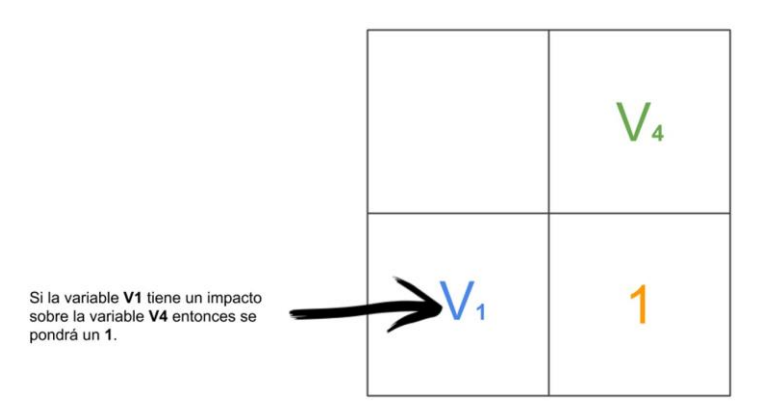

Figura 4.4 Impacto de una variable sobre otra.

En la figura 4.5 se muestra el caso en donde una variable no tiene un impacto sobre otra.

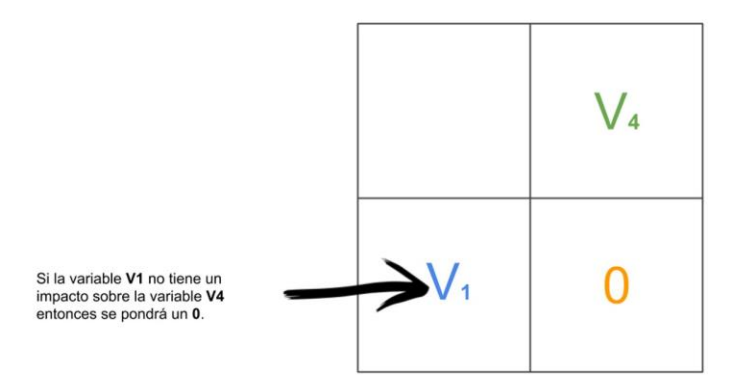

Figura 4.5 Impacto nulo de una variable sobre otra.

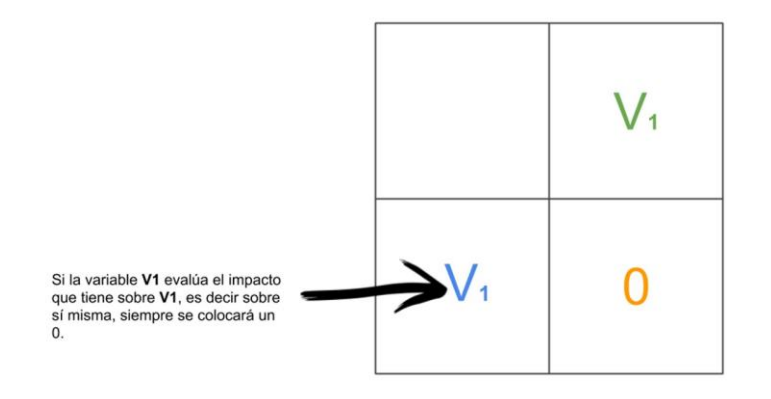

Figura 4.6 Evaluación de impacto sobre la misma variable.

En la figura 4.6 se muestra el caso en donde una variable es evaluada para definir el impacto que tiene sobre sí misma, entonces, el resultado será 0, pues no arroja información relevante para nuestro análisis.

La matriz de impactos sirve para identificar las influencias directas entre las variables.

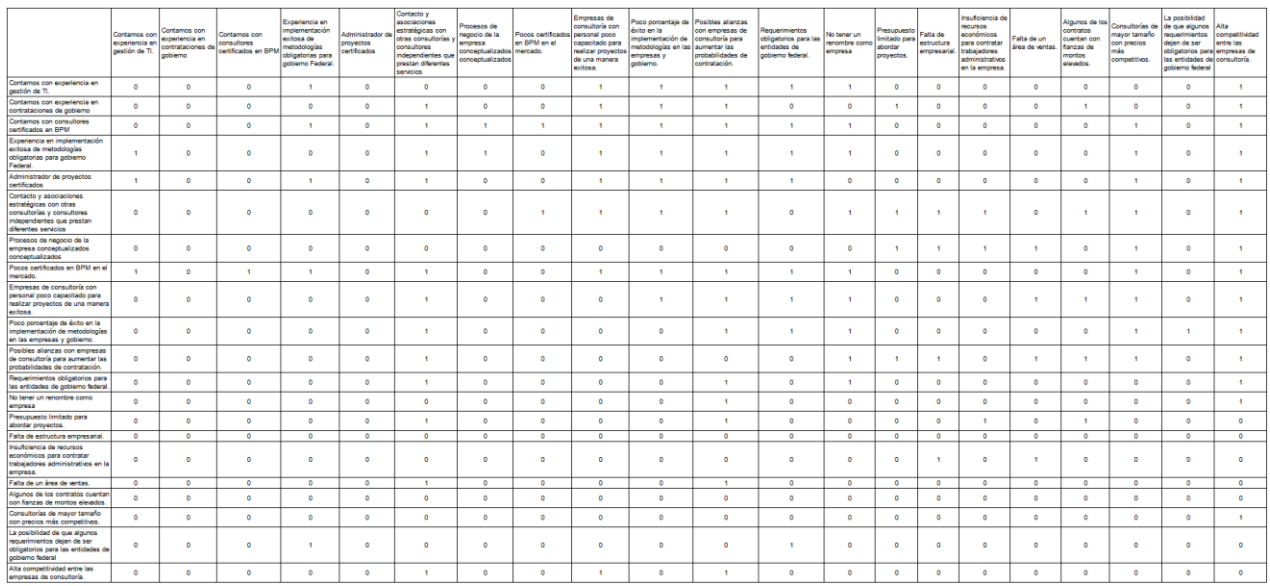

La matriz quedó como se muestra en la Figura 4.75.

Figura 4.7 Matriz de incidencia llena de la empresa *Sputnik*.

Con la Matriz de incidencia llena, se procedió a elevarla a la sexta potencia; en cada iteración se deduce una nueva jerarquía de las variables, clasificadas en función del número de las influencias (acciones indirectas) que ejercen sobre las demás variables. Se comprueba que, a partir de una cierta potencia (usualmente la 3era o 5ta), la jerarquía permanece estable. Para garantizar esta estabilidad, se empleó la sexta potencia, con la finalidad de poder encontrar las relaciones indirectas entre las variables [3].<sup>6</sup>

<sup>5</sup> Para mayor detalle ver la sección 5.16 de anexos.

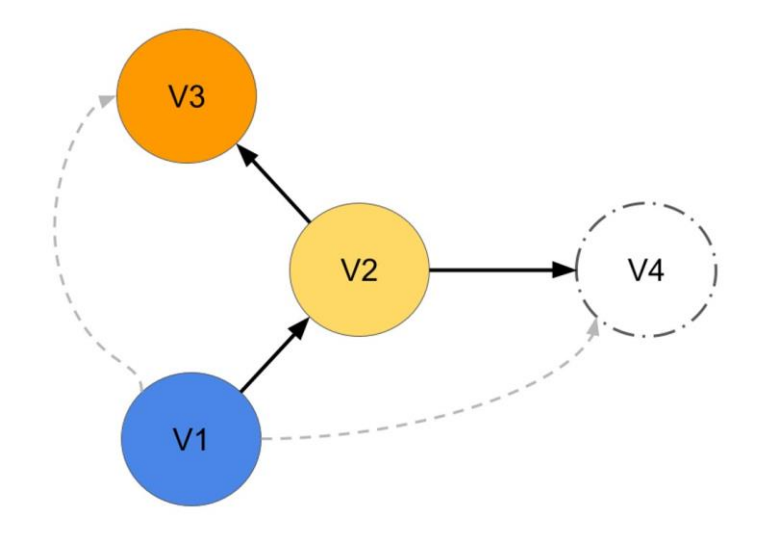

Figura 4.8 Encontrando las relaciones indirectas.

Como se puede apreciar en la Figura 4.8 la variable "V uno" (V1) tiene una relación directa con la variable "V dos" (V2), sin embargo, tiene un impacto indirecto sobre las variables "V tres" (V3) y "V cuatro" (V4). Son estos tipos de relaciones entre las variables los que la matriz hace evidentes al ser elevada a un exponente<sup>7</sup>.

A continuación, mostramos la matriz al ser elevada a la sexta potencia en la figura 4.9.

Una vez que tenemos la matriz elevada a la sexta potencia las relaciones de las variables se hacen muy evidentes, lo que nos permite catalogar su dependencia y su impacto en el sistema.

<sup>7</sup> Las matrices se multiplican de la siguiente manera: Sea A una matriz que cuenta con un número de columnas coincidentes con el número de renglones de la matriz *A* := (*aij*)*mxn* y *B* := (*bij*)*nxp*

De la multiplicación de las matrices A y B, obtenemos la matriz C.  $C = AB$  :=  $(Cij)$  mxp

En donde cada elemento cij de la matriz C está definido por:

$$
C_{ij} = \sum_{r=1}^{n} a_{ir} b_{rj}
$$

|                                                                                                    | Contamos con<br>experiencia en<br>pestión de TI. | Contamos con<br>experiencia en<br>contrataciones de<br>oobierno | Contamos con<br>consultores<br>certificados en BPM | Experiencia en<br>molementación<br>exitosa de<br>metodologías<br>obligatorias para<br>gobierno Federal | Administrador de<br>proyectos<br>tertificados | Contacto y<br>asociaciones<br>estratégicas con<br>otras consultorias y<br>consultores<br>independientes que<br>prestan diferentes<br>servicios | rocesos de<br>waacjo de la<br>emoresa<br>onceptualizados mercado.<br>onceptualizados | Pogos certificado<br>en BPM en el | Empresas de<br>consultoria con<br>personal poco<br>oapacitado para<br>realizar provectos<br>de una manera<br>exitosa. | into en la<br>mplementación de<br>netodologías en las aumentar las<br>emoresas y<br>aphierno. | oco porcentale de Posibles alianzas<br>con empresas de<br>consultoria para<br>probabilidades de<br>contratación. | Requerimientos<br>obligatorios para las<br>entidades de<br>aobierno federal | No tener un<br>renombre come<br>empresa | <b>TREUDURED</b><br>imitado para<br>abordar<br>proyectos. | Falta de<br>estructura<br>empresarial | Insuficiencia de<br>recursos<br><b>Konómicos</b><br>para contratar<br>rabaladores<br>administrativos<br>en la empresa. | Falta de un<br>área de ventas. | Algunos de los<br>contratos<br>suentan con<br>fanzas de<br>montos<br>elevados | Consultorias de<br>avor tamaño<br>ton precios<br>más<br>competitivos. | La posibilidad<br>de que algunos<br>edbeimientos<br>dejen de ser<br>obligatorios para empresas de<br>las entidades de consultoria.<br>gobierno federal | Alta<br>competitividad<br>entre las |
|----------------------------------------------------------------------------------------------------|--------------------------------------------------|-----------------------------------------------------------------|----------------------------------------------------|----------------------------------------------------------------------------------------------------|-----------------------------------------------|----------------------------------------------------------------------------------------------------|--------------------------------------------------------------------------------------|-----------------------------------|----------------------------------------------------------------------------------------------------|-----------------------------------------------------------------------------------------------|----------------------------------------------------------------------------------------------------|-----------------------------------------------------------------------------|-----------------------------------------|-----------------------------------------------------------|---------------------------------------|----------------------------------------------------------------------------------------------------|--------------------------------|-------------------------------------------------------------------------------|-----------------------------------------------------------------------|----------------------------------------------------------------------------------------------------|-------------------------------------|
| Contamos con experiencia en<br>gestión de TI.                                                                                         | 167                                              | $\Omega$                                                        | 122                                                | 217                                                                                                    | $\circ$                                       | 2519                                                                                                    | 67                                                                                   | 545                               | 1335                                                                                                    | 1025                                                                                          | 2894                                                                                                    | 765                                                                         | 2004                                    | 1140                                                      | 1308                                  | 785                                                                                                    | 1068                           | 1857                                                                          | 1832                                                                  | 220                                                                                                    | 2830                                |
| Contamos con experiencia en<br>contrataciones de gobierno                                                                             | 146                                              | $\circ$                                                         | 105                                                | 195                                                                                                    | $\circ$                                       | 2238                                                                                                    | 62                                                                                   | 488                               | 1190                                                                                                    | 913                                                                                           | 2576                                                                                                    | 683                                                                         | 1787                                    | 1014                                                      | 1161                                  | 698                                                                                                    | 047                            | 1468                                                                          | 1628                                                                  | 196                                                                                                    | 2524                                |
| Contamos con consultores<br>certificados en BPM                                                                                       | 276                                              | $^{\circ}$                                                      | 199                                                | 371                                                                                                    | $\theta$                                      | 4298                                                                                                    | 117                                                                                  | 942                               | 2294                                                                                                    | 1755                                                                                          | 4933                                                                                                    | 1299                                                                        | 3438                                    | 1968                                                      | 2253                                  | 1339                                                                                                    | 1833                           | 2841                                                                          | 3135                                                                  | 369                                                                                                    | 4838                                |
| Experiencia en implementación<br>exitosa de metodologías<br>obligatorias para gobierno<br>Federal                                     | 199                                              | $\Omega$                                                        | 143                                                | 281                                                                                                    | $\Omega$                                      | 3176                                                                                                    | 90                                                                                   | 710                               | 1705                                                                                                    | 1308                                                                                          | 3549                                                                                                    | 963                                                                         | 2560                                    | 1409                                                      | 1681                                  | 992                                                                                                    | 1359                           | 2107                                                                          | 2328                                                                  | 272                                                                                                    | 3591                                |
| Administrador de provectos<br>certificados                                                                                            | 228                                              | $^{\circ}$                                                      | 166                                                | 309                                                                                                    | $^{\circ}$                                    | 3571                                                                                                    | 98                                                                                   | 785                               | 1904                                                                                                    | 1462                                                                                          | 4104                                                                                                    | 1081                                                                        | 2857                                    | 1634                                                      | 1872                                  | 1117                                                                                                    | 1523                           | 2364                                                                          | 2606                                                                  | 308                                                                                                    | 4023                                |
| Contacto y asociaciones<br>estratégicas con otras<br>consultorias y consultores<br>independientes que prestan<br>diferentes servicios | 185                                              | $\circ$                                                         | 132                                                | 243                                                                                                    | $\circ$                                       | 2832                                                                                                    | 78                                                                                   | 619                               | 1511                                                                                                    | 1158                                                                                          | 3251                                                                                                    | 858                                                                         | 2267                                    | 1297                                                      | 1482                                  | 882                                                                                                    | 1207                           | 1870                                                                          | 2089                                                                  | 243                                                                                                    | 3190                                |
| Procesos de negocio de la<br>empresa conceptualizados<br>conceptualizados                                                             | 55                                               | $\circ$                                                         | 30                                                 | 67                                                                                                    | $\sim$                                        | 774                                                                                                    | 22                                                                                   | 164                               | 409                                                                                                    | 317                                                                                           | 897                                                                                                    | 230                                                                         | 610                                     | 342                                                       | 390                                   | 243                                                                                                    | 321                            | 504                                                                           | 550                                                                   | 67                                                                                                    | 870                                 |
| Pocos certificados en BPM en el<br>mercado.                                                                                           | 290                                              | $\circ$                                                         | 211                                                | 398                                                                                                    | $\sim$                                        | 4598                                                                                                    | 123                                                                                  | 1013                              | 2453                                                                                                    | 1882                                                                                          | 5291                                                                                                    | 1389                                                                        | 3676                                    | 2104                                                      | 2407                                  | 1441                                                                                                    | 1955                           | 3043                                                                          | 3350                                                                  | 395                                                                                                    | 5183                                |
| Empresas de consultoría con<br>personal poco capacitado para<br>realizar provectos de una manera<br>exitosa.                          | 145                                              | $\Omega$                                                        | 104                                                | 195                                                                                                    | $\Omega$                                      | 2222                                                                                                    | 62                                                                                   | 484                               | 1185                                                                                                    | 906                                                                                           | 2557                                                                                                    | 676                                                                         | 1773                                    | 1009                                                      | 1154                                  | 691                                                                                                    | 939                            | 1450                                                                          | 1615                                                                  | 192                                                                                                    | 2504                                |
| Poco corcentale de éxito en la<br>implementación de metodologías<br>en las empresas y gobierno.                                       | 115                                              | $\circ$                                                         | 82                                                 | 162                                                                                                    | $\circ$                                       | 1835                                                                                                    | 52                                                                                   | 411                               | 989                                                                                                    | 757                                                                                           | 2110                                                                                                    | 555                                                                         | 1480                                    | 852                                                       | 972                                   | 575                                                                                                    | 785                            | 1220                                                                          | 1346                                                                  | 155                                                                                                    | 2077                                |
| Posibles alianzas con empresas<br>de consultoría para aumentar las<br>probabilidades de contratación.                                 | 95                                               | $\circ$                                                         | 68                                                 | 128                                                                                                    | $\sim$                                        | 1453                                                                                                    | 41                                                                                   | 315                               | 773                                                                                                    | 594                                                                                           | 1035                                                                                                    | 444                                                                         | 1150                                    | 649                                                       | 741                                   | 455                                                                                                    | 604                            | 950                                                                           | 1047                                                                  | 125                                                                                                    | 1637                                |
| Requerimientos obligatorios para<br>las entidades de gobierno federal.                                                                | 83                                               | $\circ$                                                         | 59                                                 | 116                                                                                                    | $\sim$                                        | 1307                                                                                                    | 38                                                                                   | 289                               | 701                                                                                                    | 537                                                                                           | 1504                                                                                                    | 398                                                                         | 1049                                    | 598                                                       | 684                                   | 407                                                                                                    | 555                            | 862                                                                           | 953                                                                   | 112                                                                                                    | 1476                                |
| No tener un renombre como<br>empresa                                                                                                  | 41                                               | $\sim$                                                          | 29                                                 | 51                                                                                                    | $\sim$                                        | 500                                                                                                    | 17                                                                                   | 128                               | 315                                                                                                    | 243                                                                                           | 674                                                                                                    | 181                                                                         | 475                                     | 271                                                       | 310                                   | 183                                                                                                    | 254                            | 390                                                                           | 435                                                                   | 51                                                                                                    | 665                                 |
| Presupuesto limitado para<br>abordar proyectos.                                                                                       | 57                                               | $\sim$                                                          | 40                                                 | 84                                                                                                    | $\sim$                                        | 933                                                                                                    | 24                                                                                   | 210                               | 505                                                                                                    | 325                                                                                           | 1067                                                                                                    | 284                                                                         | 700                                     | 437                                                       | 500                                   | 208                                                                                                    | 404                            | 019                                                                           | con                                                                   | 80                                                                                                    | 1050                                |
| Falta de estructura empresarial.<br>Insuficiencia de recursos                                                                         | $\circ$                                          | $\circ$                                                         | $\circ$                                            | $\circ$                                                                                                | $\circ$                                       | $\circ$                                                                                                    | $\circ$                                                                              | $\circ$                           | $\circ$                                                                                                    | $\circ$                                                                                       | $\circ$                                                                                                    | $\circ$                                                                     | $\circ$                                 | $\circ$                                                   | $\circ$                               | $\circ$                                                                                                    | $\circ$                        | $\circ$                                                                       | $\circ$                                                               | $\circ$                                                                                                    | $\circ$                             |
| económicos para contratar<br>trabajadores administrativos en la<br>empresa.                                                           | 14                                               | $\Omega$                                                        | 10                                                 | 15                                                                                                    | $\Omega$                                      | 190                                                                                                    | ×.                                                                                   | 39                                | 99                                                                                                    | $\overline{u}$                                                                                | 222                                                                                                    | 59                                                                          | 148                                     | 82                                                        | 93                                    | œ                                                                                                    | $\pi$                          | 122                                                                           | 135                                                                   | 17                                                                                                    | 214                                 |
| Falta de un área de ventas.                                                                                                    | 55                                               | $^{\circ}$                                                      | 39                                                 | 80                                                                                                    | $\bullet$                                     | 895                                                                                                    | 25                                                                                   | 200                               | 483                                                                                                    | 358                                                                                           | 1025                                                                                                    | 272                                                                         | 726                                     | 417                                                       | 477                                   | 277                                                                                                    | 388                            | 593                                                                           | 658                                                                   | $\pi$                                                                                                    | 1015                                |
| Algunos de los contratos cuentan<br>con fanzas de montos elevados                                                                     | $\ddot{\mathbf{n}}$                              | $\Omega$                                                        | $\Omega$                                           | $\circ$                                                                                                | $\circ$                                       | $\circ$                                                                                                    | $\sim$                                                                               | $\circ$                           | $\theta$                                                                                                    | $\circ$                                                                                       | $\circ$                                                                                                    | $\circ$                                                                     | $\ddot{\mathbf{a}}$                     |                                                           | $\circ$                               | $\circ$                                                                                                    | $\circ$                        | $\circ$                                                                       | $\circ$                                                               | $\circ$                                                                                                    | $\circ$                             |
| Consultorias de mayor tamaño<br>con precios más competitivos.                                                                         | 21                                               | $\sim$                                                          | 15                                                 | 24                                                                                                    | $\sim$                                        | 289                                                                                                    | $\blacksquare$                                                                       | 60                                | 151                                                                                                    | 118                                                                                           | 335                                                                                                    | 89                                                                          | 225                                     | 125                                                       | 143                                   | Q <sub>1</sub>                                                                                                    | 119                            | 103                                                                           | 207                                                                   | 25                                                                                                    | 322                                 |
| La posibilidad de que algunos<br>requerimientos deien de ser<br>obligatorios para las entidades de<br>oobjerno federal                | 04                                               | $\sim$                                                          | 48                                                 | 80                                                                                                    |                                               | 051                                                                                                    | 23                                                                                   | 202                               | 500                                                                                                    | 384                                                                                           | 1093                                                                                                    | 287                                                                         | 748                                     | 425                                                       | 489                                   | 298                                                                                                    | 402                            | 020                                                                           | 087                                                                   | 83                                                                                                    | 1002                                |
| Alta competitividad entre las<br>empresas de consultoria.                                                                             | 84                                               |                                                                 | 60                                                 | 121                                                                                                    | $\Omega$                                      | 1358                                                                                                    | 39                                                                                   | 304                               | 731                                                                                                    | 550                                                                                           | 1558                                                                                                    | 414                                                                         | 1102                                    | 632                                                       | 723                                   | 422                                                                                                    | 505                            | 900                                                                           | 1000                                                                  | 118                                                                                                    | 1542                                |

Figura 4.9 Matriz de incidencia de la empresa *Sputnik* elevada a la sexta potencia.

Para poder catalogar las variables es necesario sumar las columnas y los renglones de la matriz. Las sumas de las columnas permiten determinar la dependencia, las sumas de los renglones, la motricidad de las variables; como se muestra en la figura 4.10.

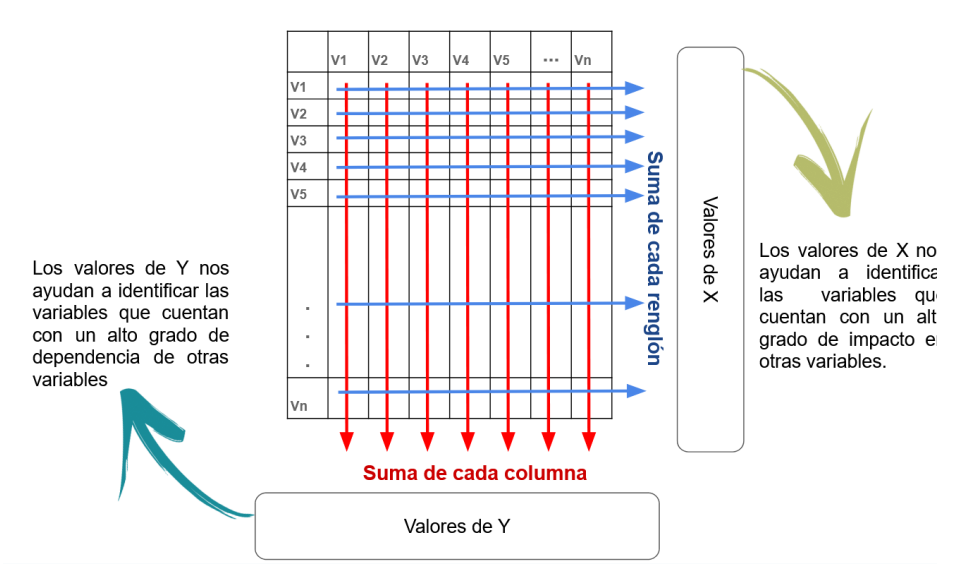

Figura 4.10 Suma de renglones y columnas de la Matriz de incidencias.

La gráfica de estas sumas es de gran ayuda al momento de identificar las variables de interés, para evitar saturar el gráfico, se optó por simplificar los nombres por un identificador de variable, quedando de la siguiente manera:

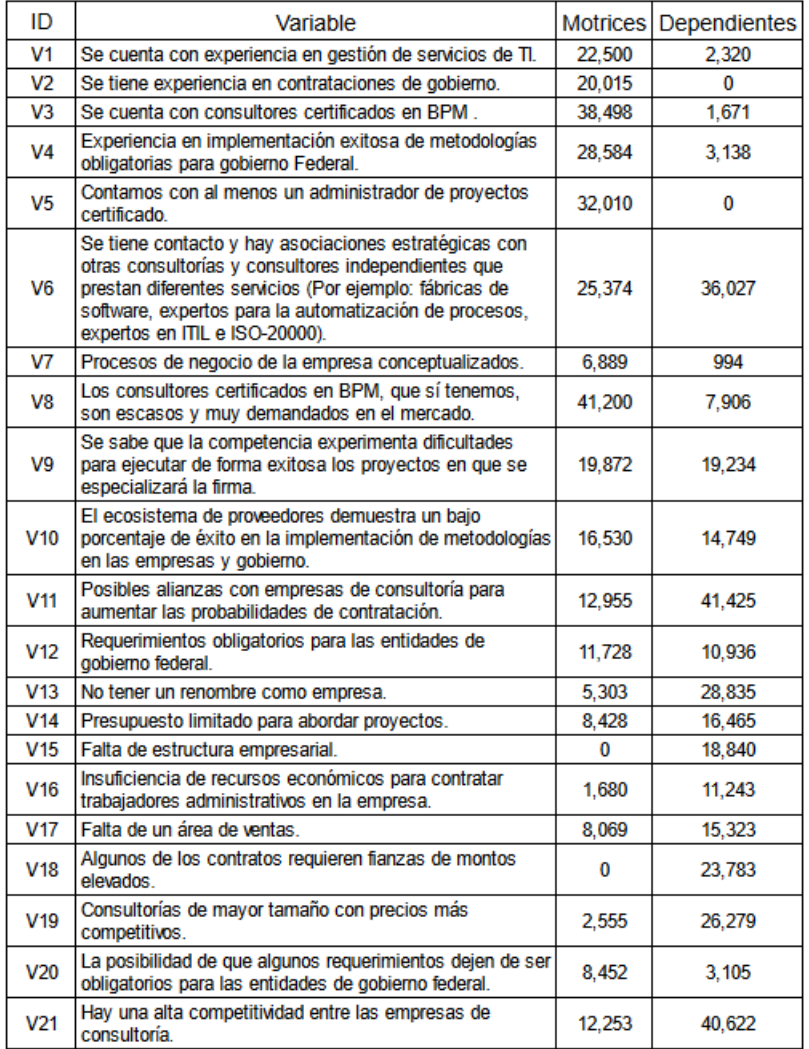

Figura 4.11 Tabulación de la Matriz de incidencia.

Una vez obtenido el cuadro de la figura 4.11, se procedió a estipular la métrica (que es "mucho" o que es "poco") para los valores obtenidos de motricidad y dependencia. Para establecer una métrica aplicable a estos valores, se propuso ocupar la mediana, ya que ésta, a diferencia de la media, es menos sensible a los valores atípicos de los datos. Las medianas obtenidas se muestran a continuación.

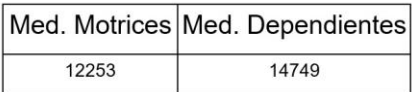

Figura 4.12 Medianas de las variables.

Una vez tabulados los datos y obtenidas las medianas, se construye la gráfica. Para lograrlo, se empleó el software estadístico *R*[8] y el siguiente código:

*a<-read.table("C:/Users/jonat/OneDrive/Documents/tablas/* 

*summic1.txt",header=T) attach(a)*

*aa<-cbind(Motrices,Dependientes) nn< c("V1","V2","V3","V4","V5","V6","V7","V8","V9","V10","V11", "V12","V13","V14","V15","V16","V17","V18","V19","V20","V21")*

*rownames(aa)<-nn medy<-median(Motrices) medx<-median(Dependientes) ppr< plot(subset(aa), axes=F)*

*abline(h=medx) abline(v=medy) text(Motrices,Dependientes, nn, cex = 0.7, pos = 1)*

Los datos de interés son aquellos que tienen una motricidad y una dependencia igual o mayor a la mediana. El código *R* arroja la gráfica con las variables que cuentan con una alta motricidad y dependencia, es decir: las variables que se deben monitorear.

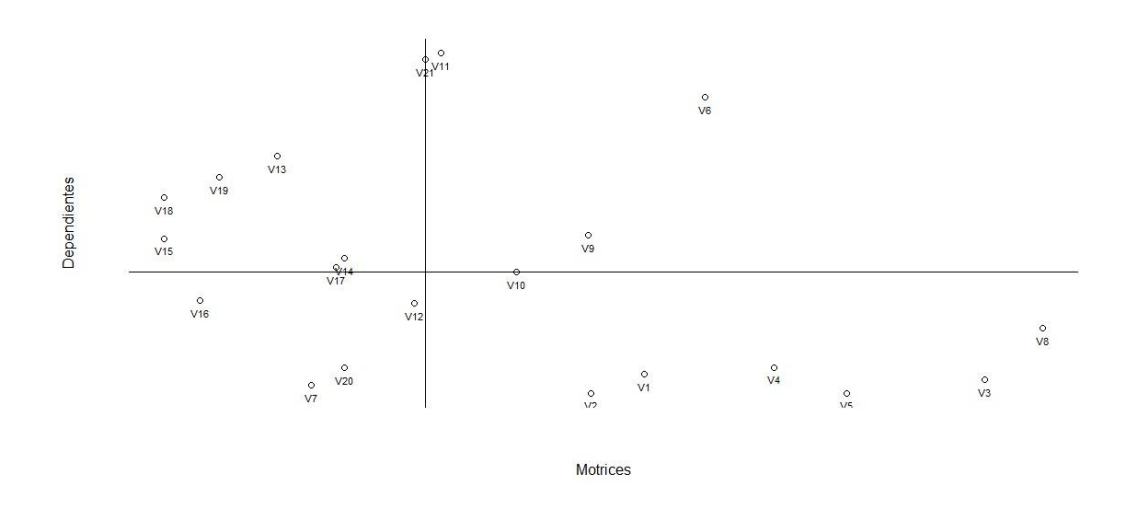

Figura 4.13 Variables del FODA que se deben monitorear.

Al representar a la gráfica como tabla, se genera una lista de las "variables de interés", como se muestra a continuación.

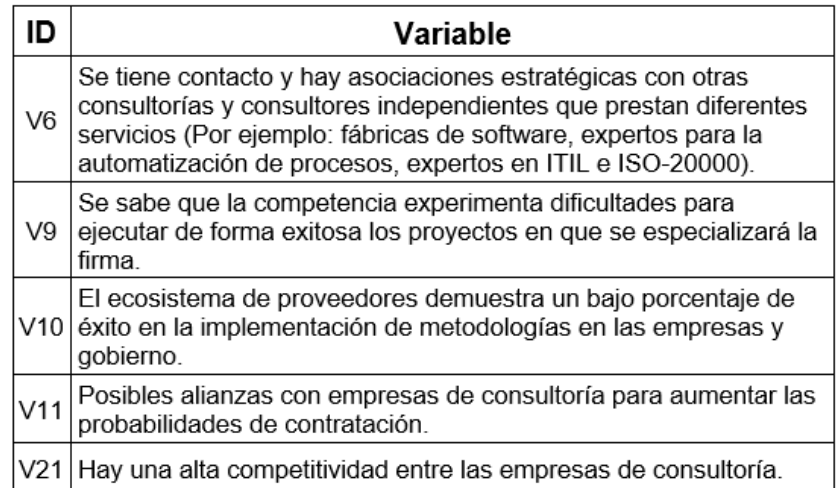

Figura 4.14 Variables que se deben de monitorear constantemente o "variables de interés".

Las variables de interés se deben de tener en cuenta a lo largo de la elaboración del CANVAS. En este caso, tuvieron gran influencia en los apartados de servicios, propuesta de valor y en las asociaciones clave.

#### <span id="page-23-1"></span><span id="page-23-0"></span>**Llenado del modelo de negocio (CANVAS)**

Al iniciar el llenado de la plantilla del CANVAS, se enfrentaron diferentes retos, entre los cuales destacó la inexperiencia en muchas de las actividades necesarias para definir y levantar una empresa.

Para facilitar el ejercicio, se convino en adoptar la técnica del lienzo como fue diseñada. Esto determinó el orden que convenía seguir en el llenado. El resultado quedó como se aprecia a continuación:

- 1. Propuesta de valor.
- 2. Relación con clientes.
- 3. Canales.
- 4. Recursos claves.
- 5. Actividades clave.
- 6. Asociaciones clave.
- 7. Estructura de costos.
- 8. Fuentes de ingresos.

### <span id="page-23-2"></span>**Segmento del mercado**

En este bloque se definió el segmento de mercado al que la empresa se enfocaría, lo cual es de vital importancia ya que los esfuerzos y servicios giran en torno al cliente. Esto permite especificar un conjunto de características para el producto o los servicios, que satisfacen de la mejor manera las necesidades del cliente.

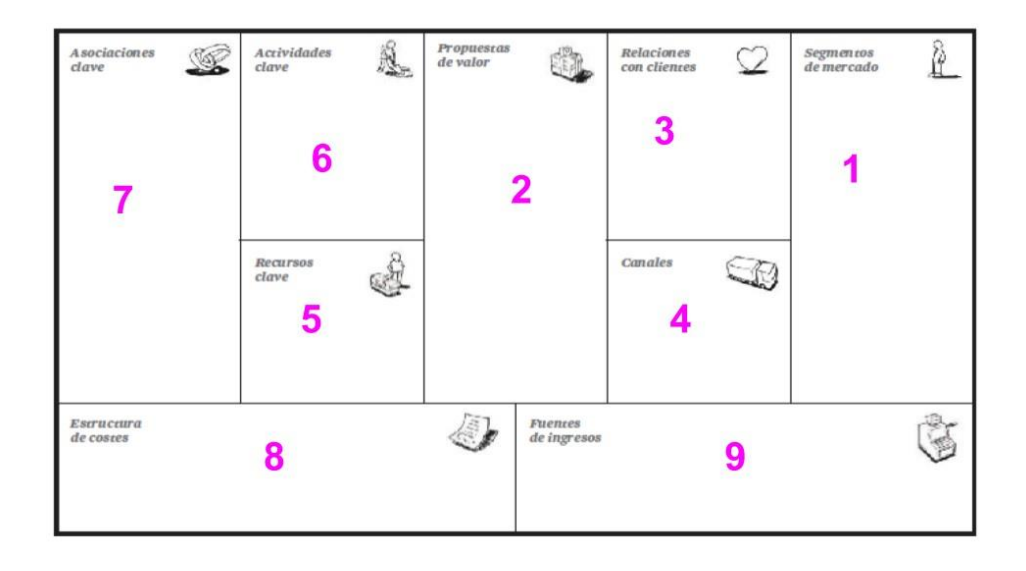

Figura 5.1 Orden de llenado del CANVAS.

Para la definición de los clientes de la empresa *Sputnik*, como consumidores de servicios y productos de TI, se generó una reunión donde se evaluaron las posibilidades. Por simplicidad, se dividió al mercado en dos sectores: público y privado. Al público se desglosó por los niveles de gobierno, i.e.: nivel federal, estatal y municipal; mientras que al sector privado se descompuso por su envergadura en empresas grandes, por un lado, y empresas medianas y pequeñas por el otro. Adicionalmente, se diferenció al rubro de la consultoría, como un grupo de clientes que podría generar muchos contratos.

Cada uno de los cinco asistentes propuso un cliente potencial, quedando así la lista de clientes prospectivos:

- 1. Gobierno federal.
- 2. Gobierno estatal.
- 3. MIPYMES.
- 4. Empresas grandes.
- 5. Gobierno municipal.
- 6. Otras empresas de consultoría.<sup>8</sup>

Posteriormente, se realizó una dinámica en donde cada integrante podía repartir cuatro puntos entre las características que deberían cumplir los clientes de la empresa *Sputnik*. Esto permitió identificar a los clientes

<sup>8</sup> Por la importancia de este cliente prospectivo se decidió declararlo explícitamente, ya que bien podría incluirse en "Empresas grandes" o "MIPYMES".

potenciales mediante la suma del puntaje obtenido. Las características que se evaluaron por cada posible cliente son las siguientes:

1. Cantidad de recursos dedicados a las TI.

2. Si se contaba con una operación compleja.

Nuestra tabla quedó como se muestra en la siguiente tabla:

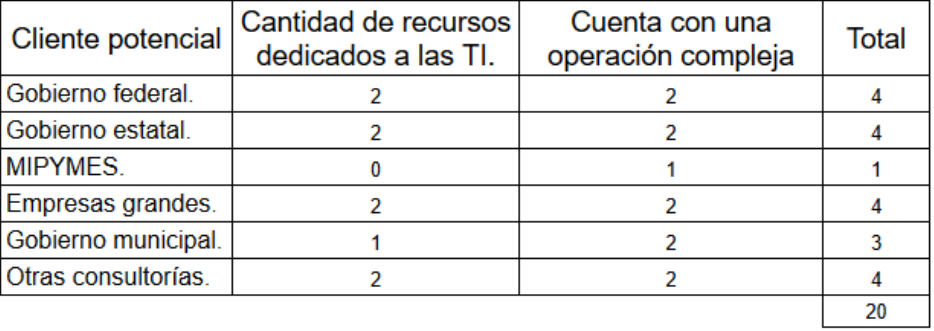

Figura 5.2 Evaluación de posibles clientes.

Como se puede apreciar en la figura 5.2 una vez obtenidas las evaluaciones de las características de los posibles clientes de la empresa *Sputnik*, se sumaron horizontalmente las mismas. En donde el número resultante sería la calificación total del posible cliente.

Posteriormente se decidió retirar como cliente potencial a las MIPYMES, quedando los clientes definidos como:

- 1. Gobierno federal.
- 2. Gobierno estatal.
- 3. Empresas grandes.
- 4. Gobierno municipal.
- 5. Otras consultorías.

Una vez obtenidos los clientes, se ordenaron por importancia, tras una discusión acerca de los resultados en el puntaje:

- 1. Gobierno federal.
- 2. Otras consultorías.
- 3. Empresas grandes.
- 4. Gobierno estatal.
- 5. Gobierno municipal.

## <span id="page-25-0"></span>**Propuesta de valor**

La propuesta de valor es el centro de la ventaja competitiva, que se puede traducir en un producto o servicio, que promueve la elección por parte de posibles clientes.

Para poder definir la propuesta de valor se realizó un TKJM.

#### <span id="page-26-0"></span>**Obtención de la propuesta de valor**

De acuerdo con la definición de propuesta de valor, se formularon 2 preguntas para llevar a cabo el TKJM:

¿Qué problema de nuestros clientes resolvemos?

Se realizó la siguiente pregunta: **¿Qué problema de nuestros clientes podríamos resolver?**

- 1. Derivado de la pregunta anterior se registraron 10 ideas, de las cuales se mencionan algunas (1 por cada participante):
- *a)* Mitigar y corregir las desviaciones de proyectos.
- *b)* Consultoría para proyectos en estado crítico.
- *c)* Brindar servicios proporcionados por personal certificado difícil de conseguir.
- *d)* Productos finales con altos estándares de calidad.
- *e)* Diseñar modelos de procesos apegados a estándares internacionales.
- 2. A continuación, se procedió a clasificar todas las ideas y escribir un enunciado que describiera a cada familia de ideas. Una vez clasificadas las ideas dieron como resultado 3 grupos.
- *a)* Cumplimiento en los tiempos establecidos.
- *b)* El equipo de consultores encargado tiene las competencias para llevar a cabo sus actividades.
- *c)* Generar un portal para que el cliente sepa el estado del proyecto en todo momento y sirva como punto de contacto a lo largo del proyecto.
- 3. Posteriormente, se formuló la propuesta de valor, quedando de la siguiente manera: **La tranquilidad de nuestro cliente es muy importante para nosotros.**

Una vez que se contó con la propuesta de valor y quedaron definidos los clientes, se determinaron los servicios y productos que se ofrecerían.

Con el fin de definir el catálogo de servicios se realizó una reunión con tres de los cinco integrantes del equipo. La dinámica adoptada para determinar los servicios en primera instancia fue la de proponer los servicios que se podrían proveer de acuerdo con las capacidades del equipo. Los servicios propuestos fueron:

1. Cursos de modelado de procesos y BPM.

- 2. Cursos del Manual Administrativo de Aplicación General en Materia de Tecnologías de la Información (MAAGTICSI).
- 3. Levantamiento de requerimientos o historias de usuarios para la implementación o construcción de sistemas.
- 4. Reingeniería, identificación y mejora de procesos.
- 5. Proporcionar personal experto en sitio.
- 6. Implementación del MAAGTICSI.

## <span id="page-27-0"></span>**Relación con el cliente**

La relación con el cliente se debe definir en este apartado, la cual quedó descrita inicialmente como:

- **Directa.** Mantiene el trato personal con el cliente, de manera telefónica o presencial.
- **Automatizada.** Emula la relación directa con el cliente, mediante medios informáticos.
- **Comunidades.** Se ofrece atención a una comunidad de consumidores mediante: talleres, charlas, seminarios, etc.

**Co-creación.** Los clientes participan de manera activa en la generación de la propuesta de valor.

Para la oferta del tipo de servicios y productos se optó por mantener una atención personalizada y automatizada para ampliar las oportunidades en las ventas.

Se realizaron llamadas y enviaron promociones de cursos de manera mensual a las firmas de consultoría que contaban con el servicio de procesos de negocio, además se organizaron eventos de ventas y realizaron alianzas estratégicas con otras empresas que comercializaban plataformas tecnológicas prefabricadas. También se monitoreó cada tercer día el portal de CompraNet y se enviaron propuestas a los proyectos publicados.

## <span id="page-27-1"></span>**Canales**

En este bloque se describió el cómo la empresa llevaría su servicio o producto al cliente.

Los canales de comunicación establecidos para los clientes fueron los siguientes:

- Envío de promociones y del catálogo de servicios por correo electrónico.
- Eventos de venta.
- Página web como punto de contacto.
- Página de LinkedIn de la empresa.
- Publicaciones de artículos en LinkedIn.

## <span id="page-28-0"></span>**Recursos clave**

Se definen los recursos clave como aquellos que permiten a la empresa ofrecer y crear la propuesta de valor hacia sus clientes. Dependiendo del giro de la empresa los recursos clave irán variando en su tipo. Es crucial evitar la falta de estos en la empresa debido al papel tan importante que juegan en la organización.

Los recursos clave necesarios para poder llevar a cabo las actividades sustantivas son los siguientes:

- Administrador de medios.
- Responsable de finanzas.
- **Director general.**
- Consultor de Procesos de Negocio/ Analista de Negocios.
- Administrador de proyectos.

Cabe mencionar que los fundadores ocuparon en un inicio la totalidad de los roles.

#### <span id="page-28-1"></span>**Actividades clave**

En este segmento del CANVAS se identificaron las actividades claves. Las actividades claves son aquellas que son necesarias para que la organización pueda ofrecer el producto o servicio. Es decir, son aquellas actividades que tienen una alta ponderación en la cadena de valor.

Para la elaboración de las actividades clave:

- 1. Búsqueda de empresas para realizar asociaciones estratégicas.
- 2. Búsqueda de proyectos para implementar el MAAGTICSI.
- 3. Promover las certificaciones dentro de la fuerza laboral.
- 4. Administrar los proyectos de una manera correcta.
- 5. Administrar el presupuesto de la empresa.

### <span id="page-29-0"></span>**Asociados clave**

Los asociados clave o sociedades claves son aquellas alianzas necesarias para que la organización pueda funcionar de una manera fluida, obtenga alguna ventaja estratégica o financiera o que conlleve a un crecimiento de esta.

Como se mencionó en los resultados de la Matriz de incidencia (Capítulo 3) una de las variables que contó con una mayor motricidad (o alto impacto en otras variables) en nuestro sistema fue la de:

V6.- Contacto y asociaciones estratégicas con otras consultorías y consultores independientes que prestan diferentes servicios.

Gracias a lo antes mencionado se procedió a definir posibles asociados de los cuales se obtuvo la siguiente lista:

- 1. Empresas de desarrollo que necesiten analistas de negocio.
- 2. Empresas que implementan plataformas prefabricadas que necesiten analistas de procesos y de negocio.
- 3. Consultores que trabajen por cuenta propia en diferentes disciplinas: **ISO 9000**<sup>9</sup> y otras normas de calidad.
- 4. Scrum Master o Administrador de proyectos.
- 5. Expertos en BPMN<sup>10</sup>, BPM<sup>11</sup> y análisis de negocio.

Una vez definidas las asociaciones claves, se procedió a contactar a los posibles asociados, esto fue relativamente sencillo debido a la experiencia y la red profesional con la que contaban los fundadores.

### <span id="page-29-1"></span>**Estructura de costos**

Definiremos la estructura de costos como la manera de organizar los costos de una empresa tomando en cuenta un objetivo. En este bloque se desarrolló la estructura de costos necesaria para que la operación del modelo fuera viable. Los costos se pueden catalogar como:

- 1. **Fijos.** Son todos aquellos que no cambian en un periodo de tiempo y no dependen de las ventas o de la cantidad de servicios entregados.
- 2. **Variables:** Son todos aquellos costos que dependen de la cantidad de las ventas o producción generada por la organización.

<sup>9</sup> International Organization for Standardization.

<sup>10</sup> Business Model and Notation.

<sup>11</sup> Business Process Management.

Para poder realizar la estructura de costos, básicamente contamos con 2 enfoques [7]:

- 1. **Solo enfocado en los costos.** En este enfoque se pone especial atención en la reducción de los costos, ofreciendo propuestas de valor de bajo costo.
- 2. **Solo enfocado en el valor.** En este enfoque los costos no son una prioridad, se enfocan en la creación de valor.

Los enfoques listados anteriormente son los dos extremos, sin embargo, nosotros optamos por un enfoque "intermedio" entre los límites antes establecidos. Esto obedece a que el presupuesto era relativamente bajo para poder enfocarse completamente en el valor.

La manera en la que se optó por establecer y operar la estructura de costes fue la siguiente:

- 1. Los fundadores, al contar con experiencia y certificaciones, realizarían la mayoría de las actividades en un inicio para reducir los gastos que un consultor o administrador certificado representa para la empresa.
- 2. Se contrataría un servicio de 3 membresías para un espacio de coworking12. Esto permitió, en un inicio, que la inversión en un lugar de trabajo se redujera; de esta manera, se pudo ahorrar en el mobiliario, la renta del inmueble y la contratación de servicios.
- 3. Servicios de TI (tales como dominio, correo electrónico y página de internet).
- 4. Se procedió a la asignación de un sueldo "conservador" para los fundadores durante el primer año de operaciones.
- 5. Se consideró la contratación de un consultor por 4 meses para el final del año.
- 6. Como pagos únicos se consideró el de la constitución de la empresa: capital mínimo y pago de servicios notariales.

Los costos fijos identificados fueron los siguientes:

- 1. Pago del servicio de coworking.
- 2. Servicios de TI.
- 3. Sueldos de personal de base.
- 4. Papelería.
- 5. Gastos únicos.

El monto anual de los costos fijos<sup>13</sup> esperados quedó de la siguiente manera:

<sup>12</sup> El coworking es una empresa que se dedica al arrendamiento de lugares dentro de una oficina, pueden trabajar varias empresas o profesionales que trabajan por cuenta propia.

<sup>13</sup> En los costos fijos solo se tomaron aquellos costos en los que se incurre para mantener en la operación de la empresa, por lo que a estos se le restaron los pagos únicos.

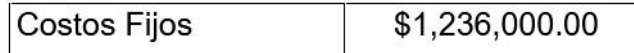

Figura 5.3 Costos fijos anuales.

Los costos variables fueron los siguientes:

- 1. Contratación de servicios profesionales.
- 2. Arrendamiento de equipos de cómputo.

La cantidad estimada anual para hacer frente a los costos variables fue la siguiente:

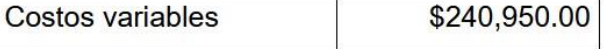

Figura 5.4 Costos variables anuales.

En el siguiente capítulo veremos a mayor detalle esta información en una tabla de flujo de efectivo.

#### <span id="page-31-0"></span>**Fuentes de ingresos**

En este segmento se presentan las ganancias proyectadas que la empresa tenía previstas a partir del segmento del mercado elegido; por lo tanto, fue necesario calcular los gastos periódicos y no periódicos, así como la calendarización de adquisiciones, sin mencionar el flujo de caja necesario para mantener a la empresa con vida.

El tipo de fuente de ingreso sería por cuota de uso, esta fuente de ingreso se caracteriza porque entre más se utilice el servicio mayor será el costo asociado a este. En nuestro caso se estimó un alcance definido contractualmente del uso del servicio, el costo se incrementa si el cliente solicita servicios que no se encuentren contemplados en el alcance. El costo extra se puede facturar al cliente en un periodo de tiempo limitado, siempre y cuando el contrato lo permita. En caso de que el contrato sea fijo, se posponen las solicitudes para una segunda iteración (otro proyecto).

Otra de las modalidades en las que se planeó obtener ingresos en la empresa *Sputnik* es la del "préstamo" o "arrendamiento" de recursos en sitio. En este caso la empresa proporcionaría consultores o expertos a otras empresas a cambio de una cuota.

Los servicios prestados por la empresa *Sputnik* fueron los siguientes:

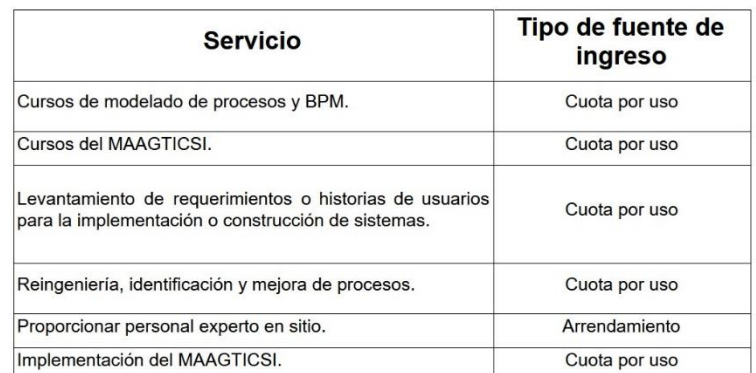

Figura 5.5 Categorización por tipo de fuentes de ingresos del catálogo de servicios de la empresa Sputnik.

#### <span id="page-32-0"></span>**Servicios prestados por tipo de cliente**

Para mostrar los servicios que iban encaminados a los diferentes clientes de la firma *Sputnik*.

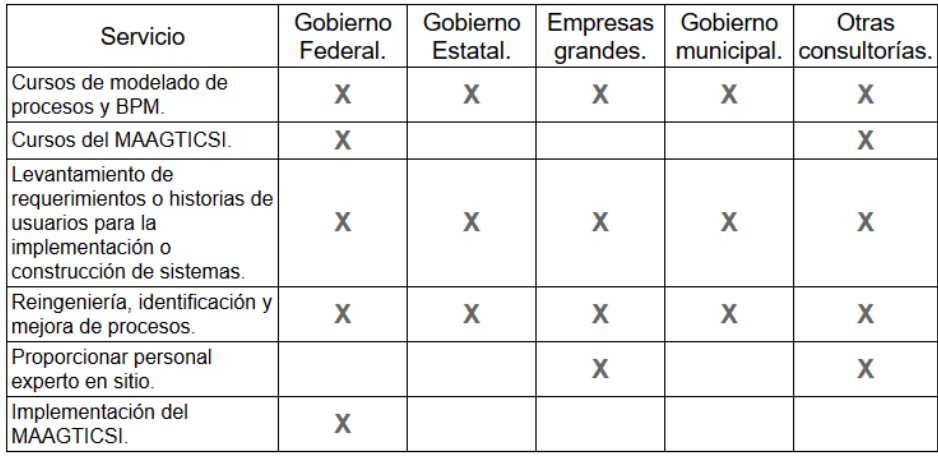

Figura 5.6 Servicios proporcionados por tipo de cliente.

#### <span id="page-32-1"></span>**Ingresos esperados**

Para determinar los ingresos esperados se procedió a agrupar los servicios en 5 bloques, en donde juntamos los servicios de cursos en uno solo como se muestra en la siguiente figura:

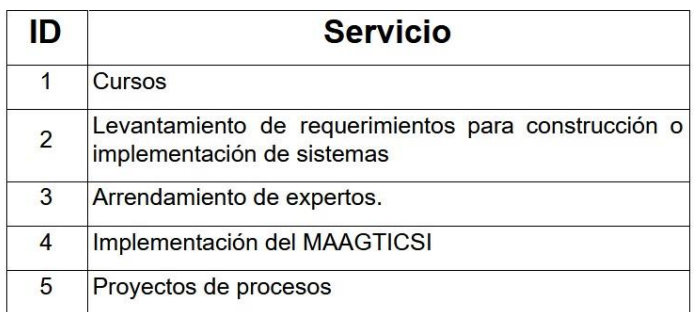

Figura 5.7 Tabla de servicios con los cursos agrupados.

Posteriormente, se realizó una votación en donde se estimó la incidencia de contratación de los servicios.

Para determinar la incidencia esperada de cada servicio se sometió a una votación entre los 3 fundadores, en donde se ponderó cada voto de acuerdo con la experiencia con la que contaba cada fundador, quedando los pesos expresados de la siguiente manera:

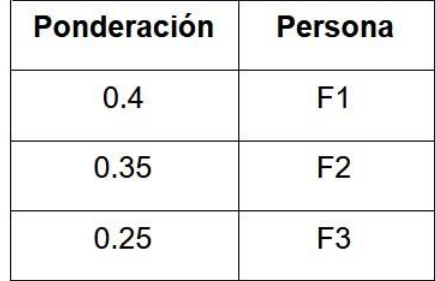

Figura 5.8 Ponderación de voto por participante.

Una vez definidas las ponderaciones de la figura 5.8, se procedió a llevar a cabo la votación preguntando:

**¿Cuántas veces estima que el servicio sea contratado a lo largo del año?**

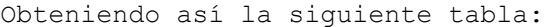

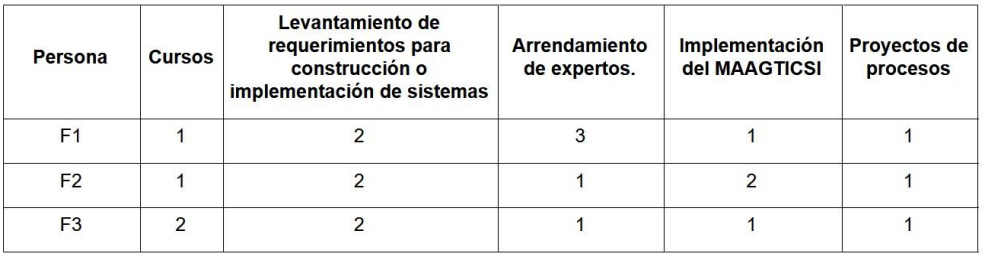

#### Figura 5.9 Votos de los fundadores.

Aplicando la ponderación de la figura 5.8 a la figura 5.9 resultó la siguiente información:

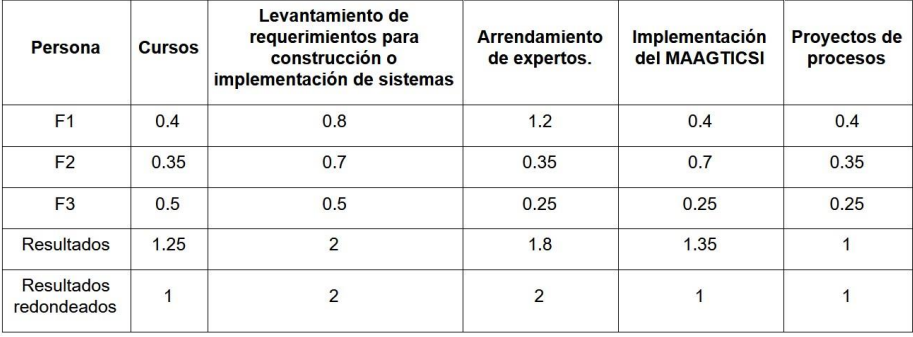

Figura 5.10 Votos ponderados emitidos por los fundadores.

En la figura 5.10 se muestra como resultado la suma de los votos ponderados. Debido a que los productos eran "discretos", las cantidades fueron redondeadas.

Para proseguir con la obtención de los ingresos estimados se realizó un estudio de mercado. Se solicitó a cada fundador que contactara a una o más consultorías para cotizar los servicios. Los parámetros para los cuales se estimaron los servicios fueron los siguientes:

Una vez que las consultorías enviaron su cotización se procedió a fijar los precios que se proporcionarían a nuestros clientes por medio de estimaciones bajo los escenarios:

1. Optimista.

2. Pesimista.

Para el caso "Optimista" se tomaron las cotizaciones proporcionadas por las consultorías. En el caso "Pesimista" se solicitó a los participantes que calcularan un precio cuyo monto se ubicaría entre un 50% a un 70% del precio original obtenido en el estudio de mercado, esto obedeció a las siguientes razones:

- 1. El apetito de riesgo de la empresa *Sputnik* era alto.
- 2. La información dada a las consultorías para cotizar era insuficiente para que estas pudieran proporcionar un precio exacto. Bajo estas circunstancias las consultorías suelen inflar el precio del servicio por la incertidumbre.

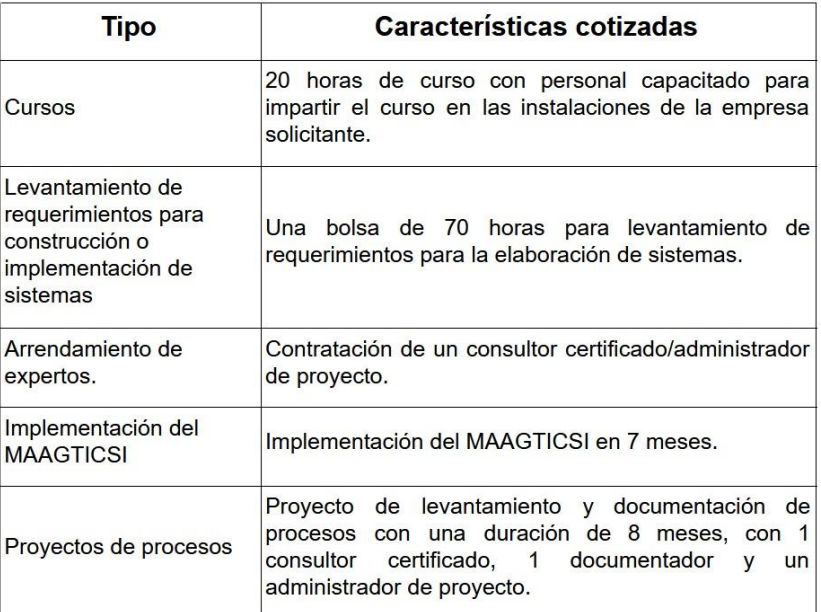

Figura 5.11 Datos para el estudio de mercado.

- 3. La mayoría de las funciones dentro de un proyecto las realizarían los fundadores.
- 4. La estructura de costos de la empresa *Sputnik* era relativamente baja.
- 5. La empresa no contaba con renombre.
- 6. El primer año de la compañía estaba pensado para la obtención de experiencia como proveedor. Se seleccionó una estrategia de precios agresiva para generar cartera de clientes en ese primer año.
- 7. El crecimiento de la compañía fue pensado para desarrollarse por iteraciones.
- 8. La prioridad era la supervivencia de la empresa.

Aclarado lo anterior se procedió a representar el precio de cada servicio en tablas:<sup>14</sup>

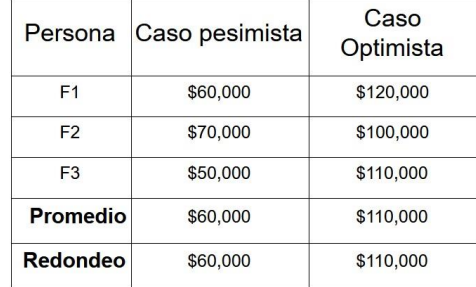

Figura 5.12 Precios del servicio de cursos.

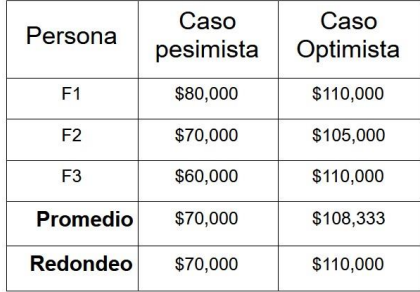

Figura 5.13 Precios del servicio de levantamiento de requerimientos para construcción o implementación de sistemas.

<sup>14</sup> Los precios finales fueron redondeados a decenas de miles.

| Persona         | Caso<br>pesimista | Caso<br>Optimista |
|-----------------|-------------------|-------------------|
| F <sub>1</sub>  | \$80,000          | \$100,000         |
| F <sub>2</sub>  | \$70,000          | \$100,000         |
| F <sub>3</sub>  | \$60,000          | \$100,000         |
| <b>Promedio</b> | \$70,000          | \$100,000         |
| Redondeo        | \$70,000          | \$100,000         |

Figura 5.14 Precios del servicio de arrendamiento de expertos.

| Persona         | Caso<br>pesimista | Caso<br>Optimista |
|-----------------|-------------------|-------------------|
| F <sub>1</sub>  | \$300,000         | \$600,000         |
| F <sub>2</sub>  | \$250,000         | \$500,000         |
| F <sub>3</sub>  | \$200,000         | \$450,000         |
| <b>Promedio</b> | \$250,000         | \$516,667         |
| <b>Redondeo</b> | \$250,000         | \$520,000         |

Figura 5.15 Precios del servicio de implementación del MAAGTICSI.

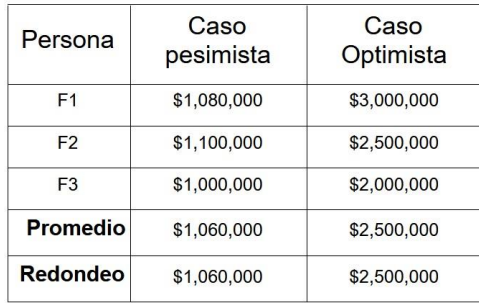

Figura 5.16 Precios del servicio de proyectos de procesos.

Una vez obtenidos los precios de los servicios se generó la tabla que a continuación se presenta con los precios estimados de los servicios: <sup>15</sup>

<sup>15</sup> Ninguno de los precios presentados incluye I.V.A.

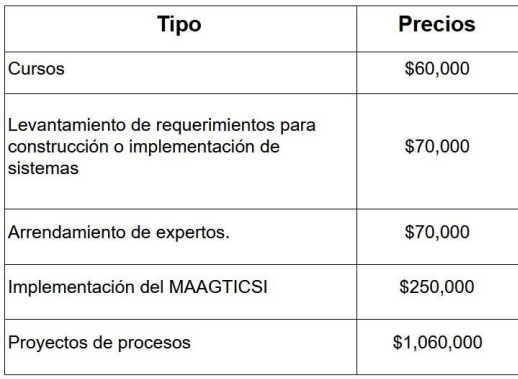

Figura 5.17 Precios de los servicios prestados por la empresa *Sputnik*.

Con los precios ya definidos y las incidencias de solicitudes de servicios, se procedió a establecer el monto de ganancias esperadas mínimas para el primer año de la empresa *Sputnik* como se muestra en la siguiente figura.

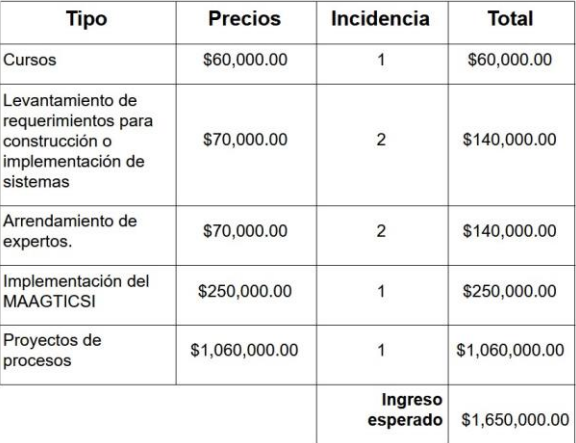

Figura 5.18 Ingresos esperados para el primer año de la empresa *Sputnik*.

Los ingresos se esperaban recibir a lo largo del año como se exhibe en la figura 5.19. Para los proyectos y las implementaciones del MAAGTICSI, que requerían tiempos más largos de desarrollo, se convino que el pago de estos servicios se prorrateara durante la vida del proyecto.

| <b>Tipo</b>                                                                                                   | M <sub>1</sub> | M <sub>2</sub> | M <sub>3</sub> | M4    | <b>M5</b> | <b>M6</b> | M7    | M <sub>8</sub> | M <sub>9</sub> | <b>M10</b> | M <sub>11</sub> | <b>M12</b> |
|----------------------------------------------------------------------------------------------------|----------------|----------------|----------------|-------|-----------|-----------|-------|----------------|----------------|------------|-----------------|------------|
| Cursos                                                                                                    |                |                | \$60           |       |           |           |       |                |                |            |                 |            |
| de<br>Levantamiento<br>requerimientos<br>para<br>construcción<br>$\Omega$<br>de<br>implementación<br>sistemas |                |                | \$70           |       |           |           |       |                | \$70           |            |                 |            |
| de<br>Arrendamiento<br>expertos.                                                                              |                |                |                |       |           |           |       |                |                |            | \$70            | \$70       |
| del<br>Implementación<br><b>MAAGTICSI</b>                                                                     |                |                |                |       | \$30      | \$30      | \$30  | \$30           | \$30           | \$30       | \$30            | \$30       |
| Proyectos de procesos                                                                                         |                |                |                | \$120 | \$120     | \$120     | \$120 | \$120          | \$120          | \$120      | \$120           | \$100      |

Figura 5.19 Distribución de ingresos estimados (datos en miles de pesos).

#### <span id="page-39-0"></span>**Aportación de cada servicio a las ganancias**

Ya determinado el monto del ingreso esperado, se calculó el porcentaje que cada servicio aporta al total de ingresos como se muestra en la siguiente figura.

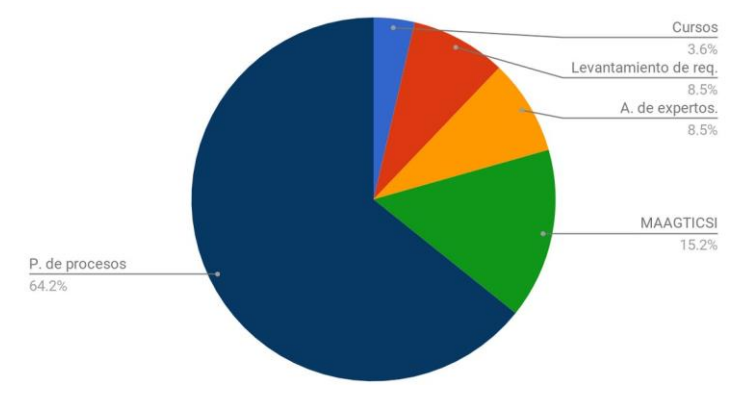

Figura 5.20 Aportación de ganancias por servicio.

#### <span id="page-39-1"></span>**Flujo de efectivo**

El flujo de efectivo muestra las entradas y salidas de capital de una empresa durante un periodo determinado.

El flujo de efectivo sirvió para planificar la situación financiera de la empresa a lo largo de 12 meses.

El flujo de efectivo de este caso se compuso de 2 partes: Ingresos y egresos.

#### <span id="page-40-0"></span>**Ingresos**

El apartado de egresos cuenta con diferentes campos, mismos que se detallan en la siguiente figura.

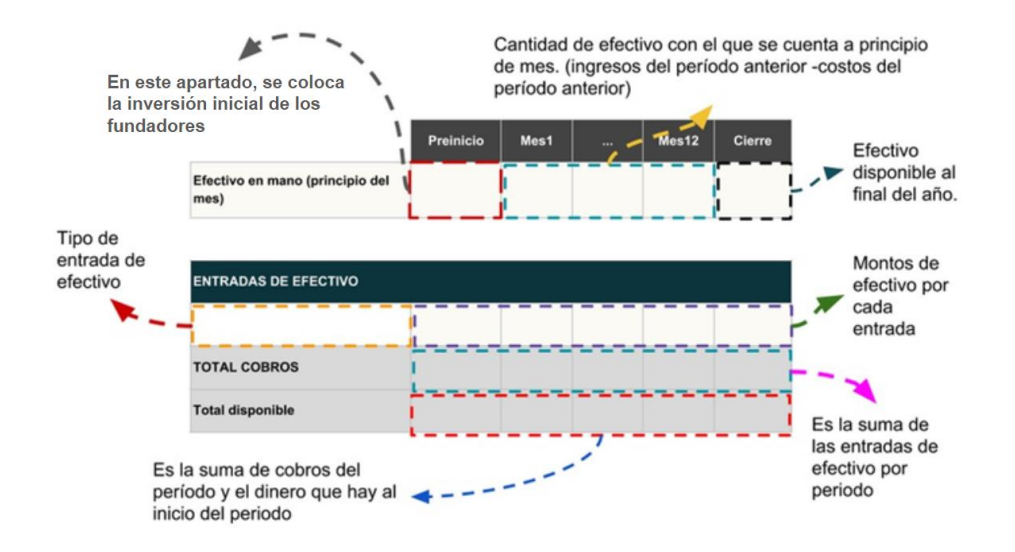

Figura 5.21 Apartado de ingresos del flujo de efectivo.

En este caso, los tipos de entradas de efectivo se definieron con los datos de la figura 5.7, mencionada con anterioridad.

#### <span id="page-40-1"></span>**Egresos**

El apartado de egresos se dividió en 2 partes:

- 1. Fijos.<sup>16</sup>
- 2. Variables.

A continuación, se presenta la figura 5.22 a modo de explicación.

<sup>16</sup> Dentro de los costos fijos se incluyeron los pagos únicos, debido a que se llegó al acuerdo de considerarlos como necesarios para la operación de la empresa o por lo menos para el inicio de esta.

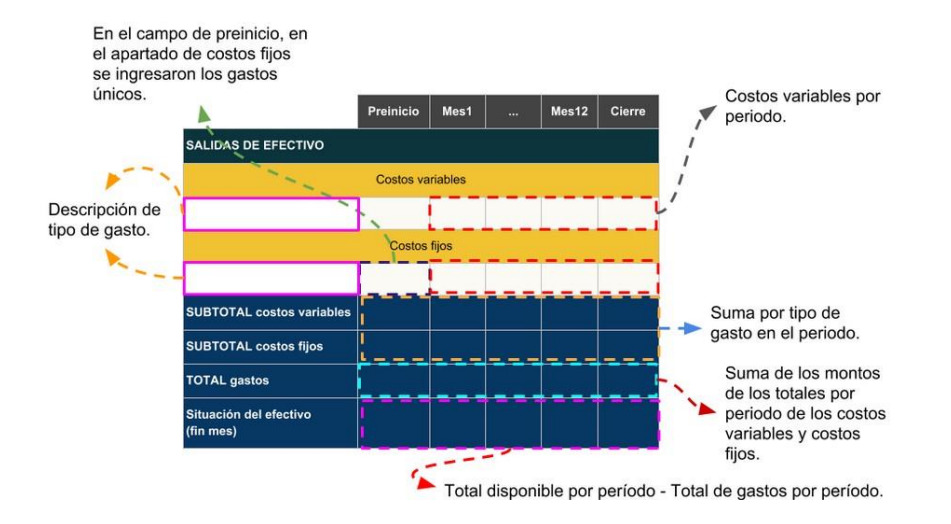

Figura 5.22 Apartado de egresos del flujo de efectivo.

#### <span id="page-41-0"></span>**Plan de adquisiciones de la empresa** *Sputnik*

Para planear cómo se invertiría el dinero en la empresa, se elaboró un plan de adquisiciones, en donde se mostró cómo se irían realizando los gastos y adquisiciones a lo largo del año.

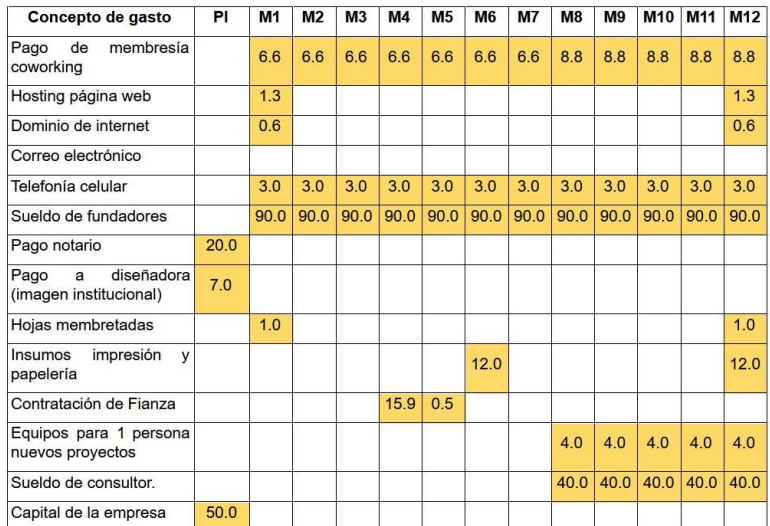

Figura 5.23 Plan de adquisiciones mensuales dado en miles de pesos.

### <span id="page-42-0"></span>**Flujo de efectivo con datos**

Tomando en cuenta los ingresos y egresos anteriormente presentados, se pobló con datos el flujo de efectivo como se muestra en la siguiente figura.<sup>17</sup>

|                                                        | Preinicio    | Mes1     | Mes2           | Mes3         | Mes4       | Mes <sub>5</sub>    | Mes <sub>6</sub> | Mes7         | Mes8     | Mes9         | Mes10    | Mes11        | Mes12        | Cierre  |
|--------------------------------------------------------|--------------|----------|----------------|--------------|------------|---------------------|------------------|--------------|----------|--------------|----------|--------------|--------------|---------|
| Efectivo en mano (principio<br>del mes)                | 279.100      | 202,100  | 99.600         | $\bf{0}$     | 30.400     | 34.900              | 84.850           | 123,250      | 173.650  | 177,850      | 252,050  | 256,250      | 330.450      | 369,750 |
| <b>ENTRADAS DE EFECTIVO</b>                            |              |          |                |              |            |                     |                  |              |          |              |          |              |              |         |
| Cursos                                                 |              | $\bf{0}$ | $\theta$       | 60.000       | $\bf{0}$   | $\mathbf{0}$        | $\mathbf{0}$     | $\theta$     | $\theta$ | $\mathbf{0}$ | $\theta$ | $\mathbf{0}$ | $\mathbf{0}$ |         |
| Levantamiento de requerimientos<br>para construcción o |              | $\theta$ | $\theta$       | 70,000       | $\theta$   | $\Omega$            | Ö                | $\theta$     | $\theta$ | 70,000       | $\Omega$ | $\Omega$     | $\Omega$     |         |
| Arrendamiento de expertos.                             |              | $\theta$ | $\theta$       | $\mathbf{0}$ | $\Omega$   | $\theta$            | $\mathbf{0}$     | $\sqrt{2}$   | $\theta$ | $\Omega$     | $\theta$ | 70,000       | 70,000       |         |
| Implementación del MAAGTICSI                           |              | $\theta$ | $\theta$       | $\theta$     | $\theta$   | 30,000              | 30,000           | 30.000       | 30.000   | 30.000       | 30,000   | 30.000       | 30,000       |         |
| Proyectos de procesos                                  |              | $\theta$ | $\theta$       | $\bf{0}$     | 120,000    | 120,000             | 120,000          | 120,000      | 120,000  | 120,000      | 120,000  | 120,000      | 100,000      |         |
| <b>TOTAL COBROS</b>                                    | $\theta$     | $\theta$ | $\mathbf{0}$   | 130,000      | 120,000    | 150,000             | 150,000          | 150,000      | 150.000  | 220,000      | 150,000  | 220.000      | 200.000      |         |
| <b>Total disponible</b>                                | 279.100      | 202.100  | 99.600         | 130.000      | 150,400    | 184,900             | 234,850          | 273.250      | 323.650  | 397.850      | 402.050  | 476.250      | 530.450      |         |
| SALIDAS DE EFECTIVO                                    |              |          |                |              |            |                     |                  |              |          |              |          |              |              |         |
|                                                        |              |          |                |              |            | Costos variables    |                  |              |          |              |          |              |              |         |
| Contratación de servicios<br>profesionales.            | $\mathbf{0}$ | $\theta$ | $\theta$       | $\mathbf{0}$ | 15.900     | 450                 | $\mathbf{0}$     | $\theta$     | 40.000   | 40.000       | 40.000   | 40.000       | 40.000       |         |
| Arrendamiento de equipos de<br>cómputo.                | $\bf{0}$     | $\bf{0}$ | $\theta$       | $\mathbf{0}$ | $\theta$   | $\mathbf{0}$        | $\mathbf{0}$     | $\bf{0}$     | 4,000    | 4,000        | 4,000    | 4,000        | 4,000        |         |
|                                                        |              |          |                |              |            | <b>Costos fijos</b> |                  |              |          |              |          |              |              |         |
| Renta de oficina.                                      | $\mathbf{0}$ | 6.600    | 6.600          | 6.600        | 6.600      | 6.600               | 6.600            | 6.600        | 8.800    | 8.800        | 8.800    | 8.800        | 8.800        |         |
| Servicios.                                             | $\mathbf{0}$ | 4.900    | 3.000          | 3.000        | 3.000      | 3.000               | 3.000            | 3,000        | 3.000    | 3.000        | 3.000    | 3.000        | 4.900        |         |
| Sueldos de personal de base.                           | $\bf{0}$     | 90,000   | 90,000         | 90,000       | 90,000     | 90,000              | 90,000           | 90,000       | 90,000   | 90,000       | 90,000   | 90,000       | 90,000       |         |
| Papelería.                                             | $\theta$     | 1.000    | $\theta$       | $\theta$     | $\sqrt{2}$ | $\theta$            | 12,000           | $\theta$     | $\theta$ | n            | $\Omega$ | $\theta$     | 13,000       |         |
| Pagos únicos                                           | 77.000       | $\theta$ | $\theta$       | $\theta$     | n          | $\Omega$            | Ō                | $\theta$     | $\theta$ | n            | $\Omega$ | $\Omega$     | $\theta$     |         |
| <b>SUBTOTAL costos variables</b>                       | $\theta$     | $\bf{0}$ | $\mathfrak{a}$ | $\theta$     | 15,900     | 450                 | $\mathfrak{g}$   | $\mathbf{0}$ | 44,000   | 44,000       | 44,000   | 44,000       | 44,000       |         |
| <b>SUBTOTAL costos fijos</b>                           | 77.000       | 102.500  | 99.600         | 99.600       | 99.600     | 99.600              | 111.600          | 99.600       | 101.800  | 101.800      | 101.800  | 101.800      | 116.700      |         |
| <b>TOTAL</b> gastos                                    | 77,000       | 102.500  | 99.600         | 99.600       | 115,500    | 100.050             | 111.600          | 99.600       | 145.800  | 145.800      | 145.800  | 145.800      | 160.700      |         |
| Situación del efectivo (fin<br>mes)                    | 202,100      | 99,600   | $\mathbf{0}$   | 30,400       | 34,900     | 84,850              | 123,250          | 173,650      | 177.850  | 252,050      | 256,250  | 330,450      | 369,750      |         |

Figura 5.24 Flujo de efectivo.

#### <span id="page-42-1"></span>**Análisis del flujo de efectivo**

Con el flujo de efectivo definido, se analizó la viabilidad financiera del proyecto.

En primera instancia, se aplicó un análisis que determinó el retorno de capital a la empresa.

Para estimar el retorno ocupamos el ROI, el cual nos permite calcular el retorno de capital de una inversión en un periodo de tiempo determinado, para que el ROI sea aceptable este debe ser mayor a cero.<sup>18</sup>

El ROI se define de la siguiente manera:

Ingresos Capital empleado

<sup>17</sup> El flujo fue proyectado a 12 meses.

<sup>18</sup> Por las siglas en inglés de la leyenda: Return On Investment.

Al sustituir el total de los "Ingresos" con el monto del campo "Cierre" y la variable "Capital empleado" con la cantidad que aparece en el campo de "Preinicio", que representa el monto inicial proporcionado por los fundadores, se obtiene así la razón deseada:

 $\frac{369,750}{279,100} = 1.324793981$ 

El número 1.324793981 representa el beneficio obtenido por cada peso de inversión, como el número resultante es mayor a cero el ROI es aceptable.

A pesar de que el ROI es un indicador útil tiene la desventaja de no contemplar el valor del dinero a través del tiempo por lo que aunado al ROI, se aplicó un análisis de valor presente neto (VPN).

Para aplicar el VPN es necesario establecer una Tasa de Recuperación Mínima Atractiva [2] (TREMA); se convino en una tasa con un valor del 12% de rendimiento anual, ya que supera la tasa de rendimiento de la adquisición de CETES que entonces tenía una tasa anual de retorno del 7.94%.<sup>19</sup>

<sup>&</sup>lt;sup>19</sup> Datos obtenidos en 24/05/2018 de la página web CETES directo

http://www.cetesdirecto.com/servlet/cetes/inicio

El VPN permite evaluar los montos del flujo en una fecha focal (es decir en un período determinado).

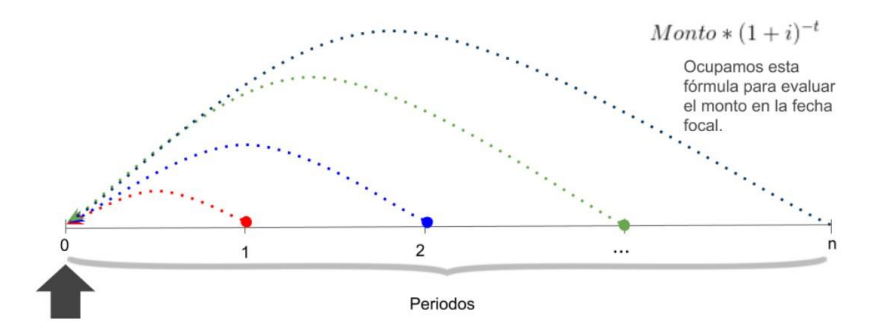

Fecha focal

Figura 5.25 VPN.

Para calcular el VPN se tomó como la inversión inicial el valor que se encuentra en el preinicio y los valores subsecuentes se tomaron a partir del mes tres ya que en los dos primeros no se obtuvieron ingresos.

Antes de realizar el VPN se transformó la tasa i del 12% efectiva anual a una tasa j efectiva mensual, la cual se convirtió de la siguiente manera:

Primero, se igualó el rendimiento de una tasa efectiva anual al rendimiento de una tasa efectiva mensual en el período doce.

$$
(1 + i)^1 = (1 + j)^{12}
$$

Posteriormente, se resolvió para j:

$$
(1+i)^{\frac{1}{12}}-1=j
$$

Sustituyendo los valores, se obtuvo la tasa con el siguiente valor:

$$
(1+0.12)^{\frac{1}{12}}-1=0.009488
$$

Obtenida la tasa efectiva mensual, se determinó el VPN mediante la siguiente fórmula:

$$
Monto * (1 + i)^{-t}
$$

Se utilizó como montos, primero el total de gastos iniciales y posteriormente, la suma de los cobros a partir del tercer mes y se empleó una inversión inicial de \$279,100. Lo anterior se refleja en la siguiente figura:

| Periodo        | <b>Monto</b>   | Valor presente   |
|----------------|----------------|------------------|
| $\Omega$       | $-$279,100.00$ | $-$ \$279,100.00 |
| 1              | \$0.00         | \$0.00           |
| $\overline{2}$ | \$30,400.00    | \$29,831.19      |
| 3              | \$4,500.00     | \$4,374.29       |
| 4              | \$49,950.00    | \$48,098.27      |
| 5              | \$38,400.00    | \$36,628.89      |
| 6              | \$50,400.00    | \$47,623.52      |
| $\overline{7}$ | \$4,200.00     | \$3,931.32       |
| 8              | \$74,200,00    | \$68,800.55      |
| 10             | \$4,200.00     | \$3,821.50       |
| 11             | \$74,200.00    | \$66,878.63      |
| 12             | \$39,300.00    | \$35,089.29      |
|                | <b>VPN</b>     | \$65,977.46      |

Figura 5.26 Montos para el cálculo del VPN.

Como se observa, el VPN es positivo lo que indica que la TREMA se cumple y además hay un superávit.

Tanto el ROI y el VPN muestran que el proyecto era viable bajo los supuestos anteriormente planteados.

## <span id="page-45-0"></span>**Lienzo de modelo de negocio (CANVAS) de la empresa** *Sputnik*

Con los datos generados a lo largo de este capítulo se pudo llenar el CANVAS, mismo que se muestra en la siguiente figura:<sup>20</sup>

<sup>20</sup> Para mayor detalle ver sección de anexos.

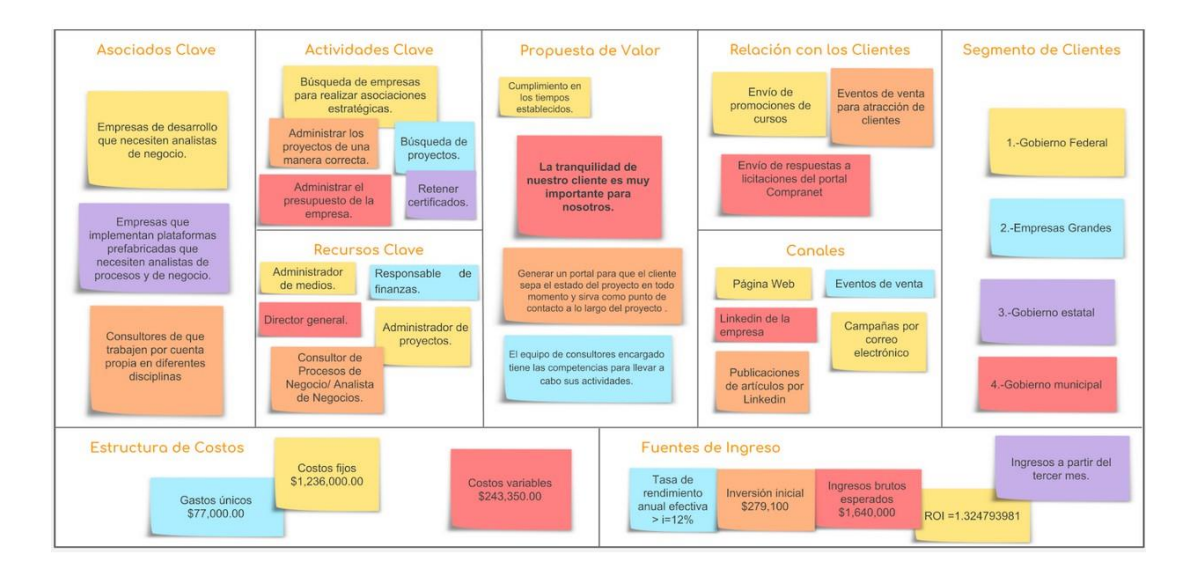

Figura 5.27: Lienzo de modelo de negocio (CANVAS) de la empresa *Sputnik*.

# <span id="page-47-0"></span>**Conclusiones del trabajo**

Durante el desarrollo de este proyecto utilicé muchas de las habilidades, herramientas, conocimientos y criterios adquiridos en diversas materias cursadas a lo largo de la preparación académica en la carrera de Actuaría, tales como: matemáticas financieras, programación, álgebra lineal, planeación estratégica.

En cuanto al lienzo de modelo de negocio CANVAS, la considero una herramienta poderosa para diseñar negocios, resulta muy útil cuando se quiere llevar una idea a la realidad y no se sabe por dónde comenzar; es recomendable utilizar otras herramientas de apoyo que permitan estructurar y puntualizar las ideas.<sup>21</sup>

El lienzo de modelo de negocio (CANVAS) me permitió estructurar las partes sustantivas del negocio y así poder tener una visualización general del mismo.

Me di cuenta de que cuando se carece de experiencia o en su defecto se cuenta con poca información, la utilización de técnicas heurísticas permite llegar a un mejor resultado.

Gracias al lienzo de modelo de negocio (CANVAS) es posible visualizar de una manera muy gráfica los elementos del negocio, además de resaltar la información de interés para los socios fundadores. El conocimiento de las partes del negocio permite la toma de decisiones, tales como la viabilidad financiera de la empresa, el gasto planificado y los ingresos.

En la actualidad la empresa *Sputnik* se encuentra en operación y reconoce la utilidad de haber llevado a cabo un lienzo de modelo de negocio.

<sup>21</sup> Algunas herramientas que utilizamos fueron técnicas de planeación estratégica, matemáticas financieras, técnicas de planeación participativa, etc.

# <span id="page-48-0"></span>**Anexos**

## <span id="page-48-1"></span>**La consultoría**

#### <span id="page-48-2"></span>**Antecedentes de la consultoría**

La actividad de la consultoría ha existido desde hace ya muchos años, debido a la especialización de las personas en temas particulares.

El proceso de consultoría comenzó a tomar mayor importancia para las empresas a partir de la revolución industrial [5], en donde nació el interés de retener el conocimiento de terceros, este conocimiento permite contar con una continuidad operativa.

#### **¿Qué es una consultoría?**

Para los fines de este trabajo se define la actividad de la consultoría como Fritz Steele la define:

"Por proceso de consultoría entiendo cualquier forma de proporcionar ayuda sobre el contenido, proceso o estructura de una tarea o de un conjunto de tareas, en que el consultor no es efectivamente responsable de la ejecución de la tarea misma, sino que ayuda a los que lo son" [5].

Ocupando la definición anterior, podemos decir que el campo de la consultoría es bastante amplio, cubriendo prácticamente casi cualquier actividad económica, como puede ser agricultura, ingeniería, finanzas, etc.

#### <span id="page-48-3"></span>**Catalogación de organizaciones dedicadas a la consultoría**

Es posible catalogar las consultorías de diferentes maneras, tales como:

- Tamaño. El tamaño se mide por la cantidad de empleados laborando en la consultoría.
- Ingresos. Hay tabuladores que ayudan a definir el tamaño de una empresa.
- Sectores. Las consultorías se especializan en diferentes sectores como: tecnologías de la información, finanzas, etc.
- Internas. Cuando los consultores pertenecen a la misma empresa.
- Externas. Cuando los consultores provienen de una empresa ajena.

#### <span id="page-48-4"></span>**Sector de la consultoría en México**

El sector de la consultoría ha tenido un gran crecimiento en los últimos años, debido a diferentes factores, tales como el aumento en la competencia entre las empresas, el entorno cambiante, el descubrimiento y uso de nuevas tecnologías. Todo lo anterior implica, que es de vital importancia contar con un grupo de expertos que puedan transmitir su experiencia y conocimiento a la organización en cuestión. Esto ha desembocado en un creciente interés entre las empresas de diferentes tamaños para adquirir servicios de consultoría.

El gobierno de México decidió crear una cámara donde se concentran muchas de las consultorías que existen en el país. A esta organización se le nombró "Cámara Nacional de Empresas de Consultoría (CNEC)", misma que se creó el 19 de abril de 1985 cuando se publicó el decreto en el Diario Oficial de la Federación.

La CNEC tiene como objetivo el regular y concentrar las empresas de consultoría.

Sus objetivos son:<sup>22</sup>

- Representar y defender los intereses generales de la consultoría.
- Ser órgano de consulta y colaboración del Estado.
- Promover los servicios de las empresas de consultoría afiliadas, tanto en el ámbito nacional como internacional.
- Promover y apoyar la política de desarrollo tecnológico de la consultoría en México a través de su órgano capacitador, el Instituto Mexicano de Desarrollo Tecnológico (IMDT).<sup>23</sup>
- Fomentar la práctica de los valores basados en los principios de responsabilidad, ética e integridad de la profesión.

Su visión se fundamenta en cuatro pilares:<sup>24</sup>

- Posicionamiento y representatividad.
- Imagen y comunicación.
- Calidad y desarrollo tecnológico.
- Operación interna y servicios al socio.

## <span id="page-49-0"></span>**Situación de los emprendimientos de empresas que se dedican a la consultoría**

Actualmente las consultorías enfrentan un gran reto debido a la fuerte competencia que existe en el mercado, así como la capacidad de cumplir con los requisitos necesarios para poder participar en los proyectos bajo concurso.

<sup>22</sup> Extraído de la página oficial de la Cámara Nacional de Empresas de Consultoría publicada en 2015 (CNEC) https://cnec.org.mx/

<sup>23</sup> Extraído de la página publicada en 2015, https://cnec.org.mx/imdt/

<sup>24</sup> Extraído de la página oficial de la Cámara Nacional de Empresas de Consultoría (CNEC) en 2015 https://cnec.org.mx/

Todo emprendimiento tiene sus dificultades y una de las ellas, con la que usualmente se encuentran los emprendedores es la elaboración de un modelo de negocio.

El modelo de negocio y la planeación no garantizan el éxito de la compañía, sin embargo, el contar con uno aumenta las probabilidades de que la empresa prevalezca, además de la posibilidad de determinar la viabilidad de la empresa en etapas tempranas (antes de la inversión).

## <span id="page-50-0"></span>**Las consultorías en Optimización de Procesos y Tecnologías de la Información (TI)**

En un entorno altamente dinámico, lleno de competidores y donde la tecnología y la información son de gran importancia, las consultorías dedicadas a la optimización de procesos de negocio han tenido un mayor auge debido a que se enfocan principalmente en comprender los procesos que dan valor a la empresa, permitiendo así la ejecución de las tácticas empresariales, mismas que dan cumplimiento a la misión y visión. Así mismo, facilita la automatización de actividades, el ahorro de dinero y el aumento en la capacidad de respuesta de la empresa a diferentes situaciones. Lo antes mencionado es muy importante, ya que el correcto funcionamiento de los procesos, así como la obtención, almacenamiento y procesamiento de la información aumenta las posibilidades de éxito.

La consultoría de TI se enfoca en todo aquello que se relacione con la tecnología de información y aspectos relacionados como la seguridad de la misma; mismos que pueden ir desde las partes físicas tales como servidores, centros de datos y aquellas partes inmateriales como sistemas y desarrollo de nuevos programas hasta la gestión de tecnologías, por ejemplo: la administración de servicios de TI, de proyectos de desarrollo y los servicios de mantenimiento de sistemas de cómputo.

### <span id="page-50-1"></span>**La importancia de la Optimización de Procesos y Tecnologías de la Información**

Las empresas siempre se han preocupado por mantener sus procesos, mismos que son activos de la propia organización. La importancia de los procesos de negocio ha ido en aumento ya que proporcionan una flexibilidad adaptativa para las empresas, además de permitir la medición y mejora continua de la operación, así como el diseño de la experiencia del cliente a nivel operativo de la empresa. Actualmente se cuenta con diferentes herramientas para modelar procesos de negocio y poder visualizarlos de una manera gráfica.

Es tal la importancia de los procesos, que hoy uno de los paradigmas de la administración más aceptados es la gestión por procesos de negocio. Así mismo, este paradigma cuenta con una fuerte relación con las tecnologías de la información y permite hacer operativa la misión de una empresa para poder alcanzar su visión.

El modelado permite describir y comprender los procesos que dan valor a la empresa, esto facilita proponer una forma de medición para el monitoreo de estos, verificar la coherencia de cada uno, el estado actual, el cómo se debería desempeñar cada uno de ellos, así como identificar el ciclo de vida que cumple la información a lo largo de los procesos.

La consultoría tecnológica es un campo que se enfoca en aconsejar a otras empresas sobre cómo usar las TI para conseguir sus objetivos empresariales.

Las empresas que cuentan con TI bien implementadas se permiten tener un mejor desarrollo, ya que retienen la información y posibilitan el monitoreo operativo, la implementación de estrategias que promueven la eficiencia, facilitan la toma de decisiones, optimización de recursos y logran alcanzar los objetivos de la empresa.

## <span id="page-51-0"></span>**Obtención de la misión y visión**

#### <span id="page-51-1"></span>**Business Motivation Model (BMM)**

Una de las primeras cosas que se deben hacer al momento de crear una empresa es la definición del planteamiento estratégico, esto permite establecer los alcances de la nueva empresa y con esto, poder enfocar los esfuerzos a resultados favorables a la causa de los emprendedores.

"Las empresas expresan su planteamiento estratégico mediante la visión y la misión..." [6].

Para la obtención del plan de negocio, su estructura y esquema se ocupó el BMM para vincular la visión y la misión.<sup>25</sup>

El Business Motivation Model<sup>26</sup> (BMM)<sup>27</sup> es un estándar que se basa en una estructura de visión superior o un estado deseado. Ligada a esa visión superior se encuentra asociada una misión que la hace posible por medio de estrategias de implementación y tácticas.

<sup>25</sup> Se eligió el BMM por dos razones:

<sup>1.</sup> Contempla una definición bien acotada de la misión y la visión.

<sup>2.</sup> Debido a que comparte con el CANVAS un enfoque hacia el cliente.

<sup>26</sup> Si lo tradujéramos al español sería "Modelo de Motivación del Negocio".

<sup>27</sup> Object Management Group, Business Motivation Model Version 1.5, Abril 2015.

Como se menciona en el párrafo anterior, para establecer el planteamiento estratégico es necesario determinar la visión y la misión, para esto nos basamos en las definiciones, así como las recomendaciones asociadas a la misión y visión que se proponen en el BMM (Business Motivation Model), mismas que se detallarán a mayor profundidad más adelante en este texto.

El BMM de manera general cuenta con 5 áreas:

- Fines. Es un estado deseado de la organización, definen el "qué". Es representado en su manera más general por la visión. Los objetivos y las metas la detallan hacia una escala más operativa.
- Medios. Acciones que permitirán llegar al estado deseado, en su manera más general es representado por la misión.
- Influencias. Las influencias pueden ser internas o externas y tienen una injerencia dentro de la organización y por ende en el modelo BMM. Por ejemplo: infraestructura, clientes, socios etc.
- Información externa. Todo aquello que podría ser una herramienta para alcanzar la visión, por ejemplo, nuevas metodologías, nuevas tendencias en formas de trabajo etc.
- Evaluación. Es el apartado que permite evaluar si las acciones en conjunto del modelo nos están acercando a la visión.

La misión se encuentra dentro del área de los medios y la visión dentro de la de los fines, por lo que, para los motivos del presente trabajo sólo usamos estas dos áreas. A continuación, se muestra en la siguiente figura las partes generales de un BMM y en cuáles se encuentran la misión y la visión respectivamente.

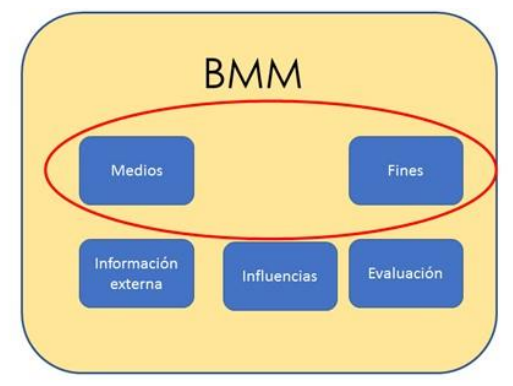

Figura 5.28: Áreas del BMM.

#### **La visión**

La visión describe un estado al que la empresa aspira en el futuro, es decir es un "estado deseable" que se desea alcanzar y esta tiene una influencia directa en el funcionamiento de toda la empresa.

Bajo el enfoque del BMM la visión debe cumplir las siguientes cualidades:

- Expresar un estado deseado para la empresa.
- La visión debe estar bajo un enfoque interno a la organización, es decir, no se debe de describir un estado deseado del entorno.

#### **La misión**

La misión describe de qué manera se va a alcanzar la visión, bajo el estándar BMM, es posible tener varias misiones para una sola visión. En el presente caso solamente se planteó una sola misión para la visión.

El estándar BMM propone algunas consideraciones que se deben tomar en cuenta al momento de declarar y redactar una misión. A continuación, se enlistan algunas de las mismas. La misión cuenta al menos con 3 elementos:

- Una acción en forma de verbo.
- Mencionar un producto o servicio.
- Identificar y mencionar al cliente o mercado objetivo.

#### **Enunciado de la visión**

Para declarar la misión se utilizó el TKJM<sup>28</sup>. Derivado del planteamiento de la pregunta "¿En dónde quiero que la empresa en encuentre en un futuro?", que se realizó a los involucrados anteriormente se registraron 25 ideas, de las cuales se mencionan algunas (1 por cada participante):

- 1. Ser un referente en la consultoría en BPM.
- 2. Proyectos en tiempo y forma.
- 3. Tener 5 proyectos como mínimo al año.
- 4. Ser una opción preferible en costo beneficio para nuestro cliente.
- 5. Ser la consultoría en procesos predilecta de las empresas en México.

<sup>28</sup>Para más información revisar el apartado de Anexos "Team Kawawita Jiro Modificado (TKJM)"

A continuación, se procedió a agrupar todas las ideas y escribir un enunciado que describiera cada conjunto. Una vez agrupadas las ideas nos dio como resultado 2 grupos.

- 1. Ser la empresa referente en BPM a nivel nacional.
- 2. Terminar los proyectos en tiempo y costo.

Posteriormente procedimos a formular la visión, quedando de la siguiente manera: Ser una empresa referente a nivel nacional en BPM y llevar a cabo proyectos en tiempo y forma.

#### **Obtención de la misión**

Para la obtención de la misión, mediante aplicación del TKJM29, se realizó la siguiente pregunta: ¿Qué vamos a hacer para alcanzar el estado deseado?

Derivado de la pregunta anterior se registraron 10 ideas, de las cuales mencionaremos algunas (1 por cada participante<sup>30</sup>):

- 1. Contar con profesionales formados en BPM para brindar consultoría.
- 2. Generar valor para la organización cliente mediante sus procesos.
- 3. Cuidar los recursos de nuestros clientes administrando de una manera correcta los mismos.
- 4. Contar con profesionales capacitados para el levantamiento de información y especificación de requerimientos para la automatización de procesos de nuestros clientes.

A continuación, se procedió a agrupar todas las ideas y escribir un enunciado que describiera cada grupo de ideas respectivamente. Una vez agrupadas las ideas, se obtuvo como resultado 1 grupo.

Debido a que sólo salió un grupo no fue necesaria otra iteración quedando como resultado la misión de la empresa de la siguiente manera:

Generar valor a nuestros clientes mediante sus procesos de negocio automatizados y no automatizados, con un servicio de calidad.<sup>31</sup>

<sup>29</sup> Ver anexo 5.13

<sup>30</sup> Los participantes planeados durante esa sesión eran cinco, sin embargo, por causas de fuerza mayor uno de los participantes no pudo acompañarnos, por lo que los participantes sólo fueron cuatro. <sup>31</sup> Definimos un servicio de calidad como aquel que ejecuta acciones y entrega los resultados

comprometidos.

#### <span id="page-55-0"></span>**Team Kawawita Jiro Modificado (TKJM)**

En la elaboración de diferentes partes de este trabajo se utilizó como herramienta una versión modificada del "Team Kawawita Jiro" [4] (TKJ). Esta técnica es de especial utilidad en casos donde se desconocen los problemas raíces, debido a que permite identificar partes de un problema desde diferentes perspectivas, además de definir acciones a tomar y compromisos de los participantes para amedrentar o en su defecto erradicar el problema.

El TKJ se compone de 3 grandes etapas como se indica en la figura 5.29:

Debido a que resultó de interés lograr una anuencia en algunos términos, se empleó únicamente la primera etapa del TKJ (ver figura 5.29.); esto obedece a que las actividades contenidas en éste facilitan el consenso para la formulación de problemas. En nuestro caso se ocupó para formular algunas definiciones de términos.

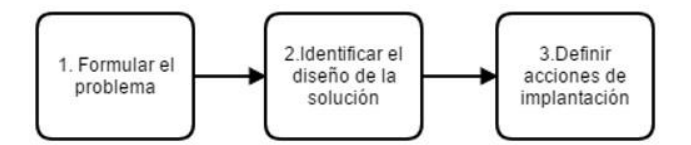

Figura 5.29 Procedimiento para realizar un ejercicio con la técnica TKJ.

El TKJ cuenta con recomendaciones y reglas, de las cuales se siguieron sólo algunas, mismas que enunciamos a continuación:

- Reunimos a un grupo de 5 personas.
- Designamos a un moderador (Jonathan Romero), quien explicó las reglas y guio la implementación de la técnica.
- Se repartieron 5 tarjetas por cada participante.
- Se solicitó ser breves y comprensibles al momento de plasmar la idea en la tarjeta.
- Se añadieron las iniciales del participante que escribió una idea en la tarjeta.

La primera etapa del TKJ cuenta con 8 pasos, que fueron modificados<sup>32</sup> para dejarlos en 4, mismos que se mencionan a continuación:

1. Realizar la pregunta base y que servirá para que al final del ejercicio se genere un acuerdo.

<sup>32</sup> Debido a que el TKJ es una poderosa herramienta que ayuda a encontrar problemas "raíz" desconocidos, cuenta con más pasos; que para nuestros fines no aplicarán o en su defecto fueron simplificados, ya que nosotros buscamos un consenso de un término ya identificado.

- 2. Generar ideas para contestar la pregunta realizada y registrar en la tarjeta. Una vez que las ideas son registradas se juntan y revuelven para repartirse y ser explicadas aleatoriamente por los participantes.
- 3. Agrupar las soluciones, para posteriormente asignarle a cada agrupación un enunciado que contemple las soluciones agrupadas. En caso de que existan ideas aisladas, estas quedarán descartadas.
- 4. Definición de la visión y misión, según sea el caso.

Debido a las modificaciones realizadas al TKJ y a que no es la técnica implementada en su totalidad ni al pie de la letra la renombramos como Team Kawawita Jiro Modificado, de ahora en adelante TKJM.

#### <span id="page-56-0"></span>**Lienzo de modelo de negocio (CANVAS)**

El CANVAS o lienzo de modelo de negocio permite conocer los aspectos clave de tu negocio (cómo se relacionan y compensan entre sí). Nos permite visualizar los siguientes aspectos: la infraestructura, la oferta, los clientes y la situación financiera de tu organización para reconocer las deficiencias y el rendimiento.

El CANVAS cuenta con una estructura de 9 bloques, mismos que representan las consideraciones mínimas necesarias al momento crear o poner en marcha un negocio o incluso estructurar uno ya existente, para enfocarlo al servicio al cliente.

A continuación, se enlistan los 9 bloques que integran el CANVAS:

- 1. Segmento del mercado.
- 2. Propuesta de valor.
- 3. Canales de distribución.
- 4. Relación con el cliente.
- 5. Fuentes de ingreso.
- 6. Recursos claves.
- 7. Actividades claves.
- 8. Sociedades claves.
- 9. Estructura de costos.

Una de las bondades del CANVAS es que tiene una representación gráfica, misma que es simple y efectiva, lo que permite tener una vista general del negocio.

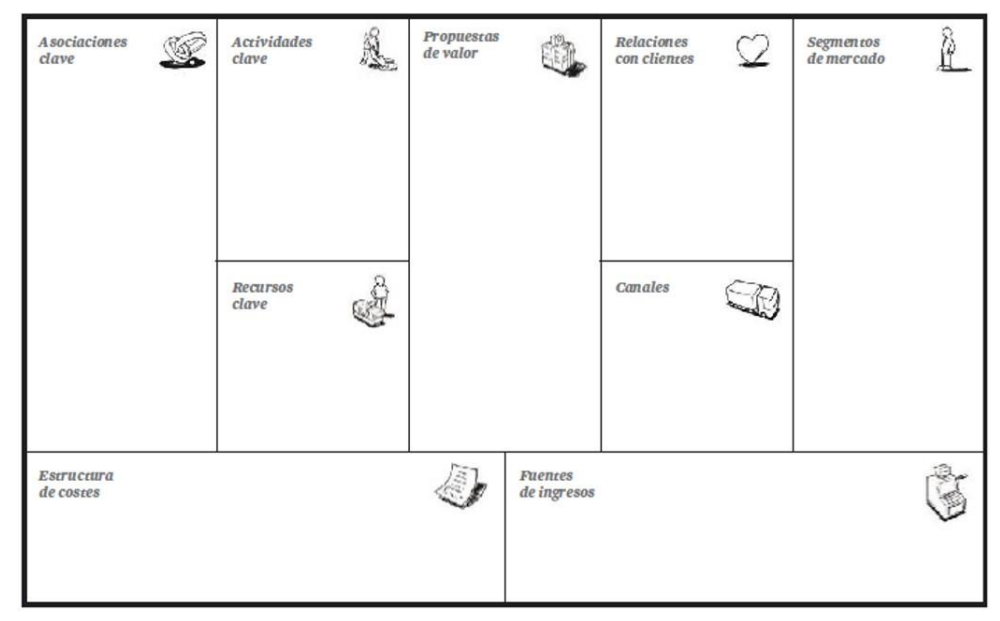

En la figura 5.30 se muestra gráficamente el CANVAS.<sup>33</sup>

Figura 5.30: Plantilla para el lienzo del modelo de negocio [7].

#### <span id="page-57-0"></span>**Matriz FODA**

La matriz FODA<sup>34</sup> es una manera sencilla de evaluar estratégicamente la parte externa e interna dentro de una organización.

Este tipo de análisis se ocupa para tomar decisiones en el futuro, es decir nos proporciona una imagen de la empresa y su entorno para poder tomar acciones posteriormente.

Anteriormente se mencionó que este tipo de análisis toma en cuenta factores internos (Fortalezas y Debilidades), así como externos (Oportunidades y Amenazas), como se muestra en la figura 5.31. Es importante mencionar que para catalogar los factores internos y externos se utiliza como referencia la situación de la organización en ese momento.

<sup>34</sup> FODA es un acrónimo de fortalezas, oportunidades, debilidades y amenazas.

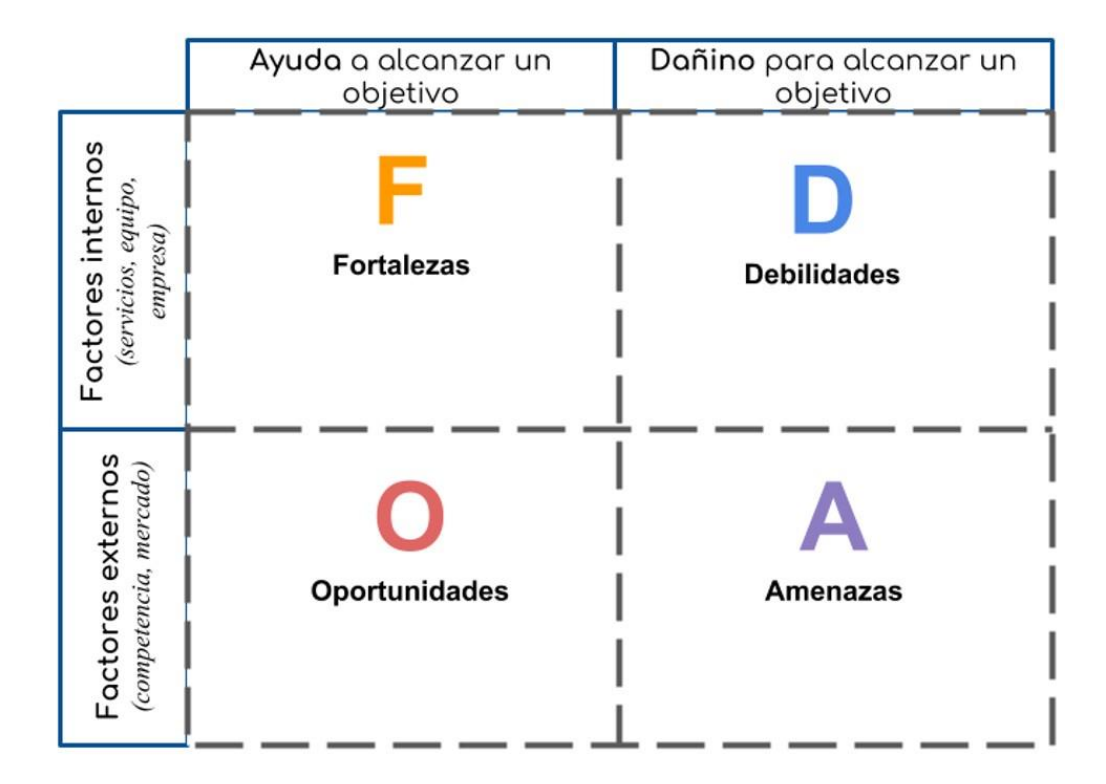

Figura 5.31: Partes del análisis FODA.

## <span id="page-58-0"></span>**Matriz de incidencia**

La matriz FODA y la Matriz de incidencia ayudaron a analizar a la empresa *Sputnik* y su entorno<sup>35</sup> como un sistema.

Se ocupó la siguiente definición de sistema: "...conjunto de partes coordinadas y en interacción para cumplir un conjunto de objetivos." [1].

Esta matriz permite identificar la influencia entre las variables que componen el modelo del sistema.

Una vez que contamos con la matriz FODA, se propuso generar una Matriz de incidencia ocupando impactos cruzados, esta matriz es muy parecida al método prospectivo MICMAC propuesto por Michel Godet, sin embargo, ambos métodos difieren en su utilidad.

En el presente caso, sólo se necesitó identificar las variables del sistema que en su momento era necesario tener bajo constante supervisión

<sup>35</sup> Determinado por los factores externos en el FODA.

o control (en la medida de lo posible), debido a la importancia de las variables para la empresa *Sputnik*.

El modo en que se pudo definir las variables de la matriz FODA, que se debían tener en constante monitoreo fue observar la injerencia que tiene cada variable sobre las demás, de esta manera se obtuvieron las variables de interés.

<span id="page-60-0"></span>**CANVAS**

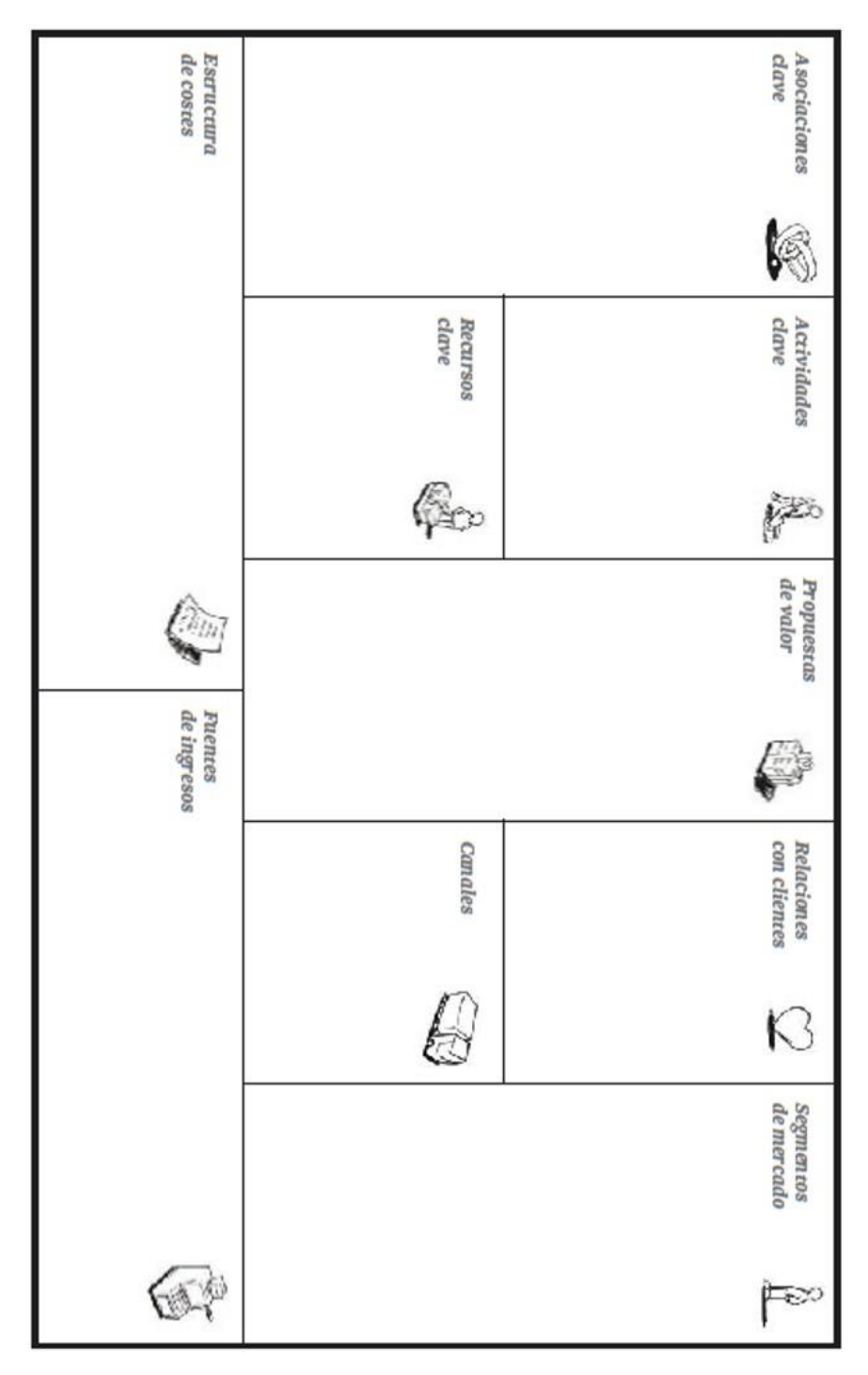

Figura 5.32 Lienzo de modelo de negocio (CANVAS).

## <span id="page-61-0"></span>**Matriz de incidencias**

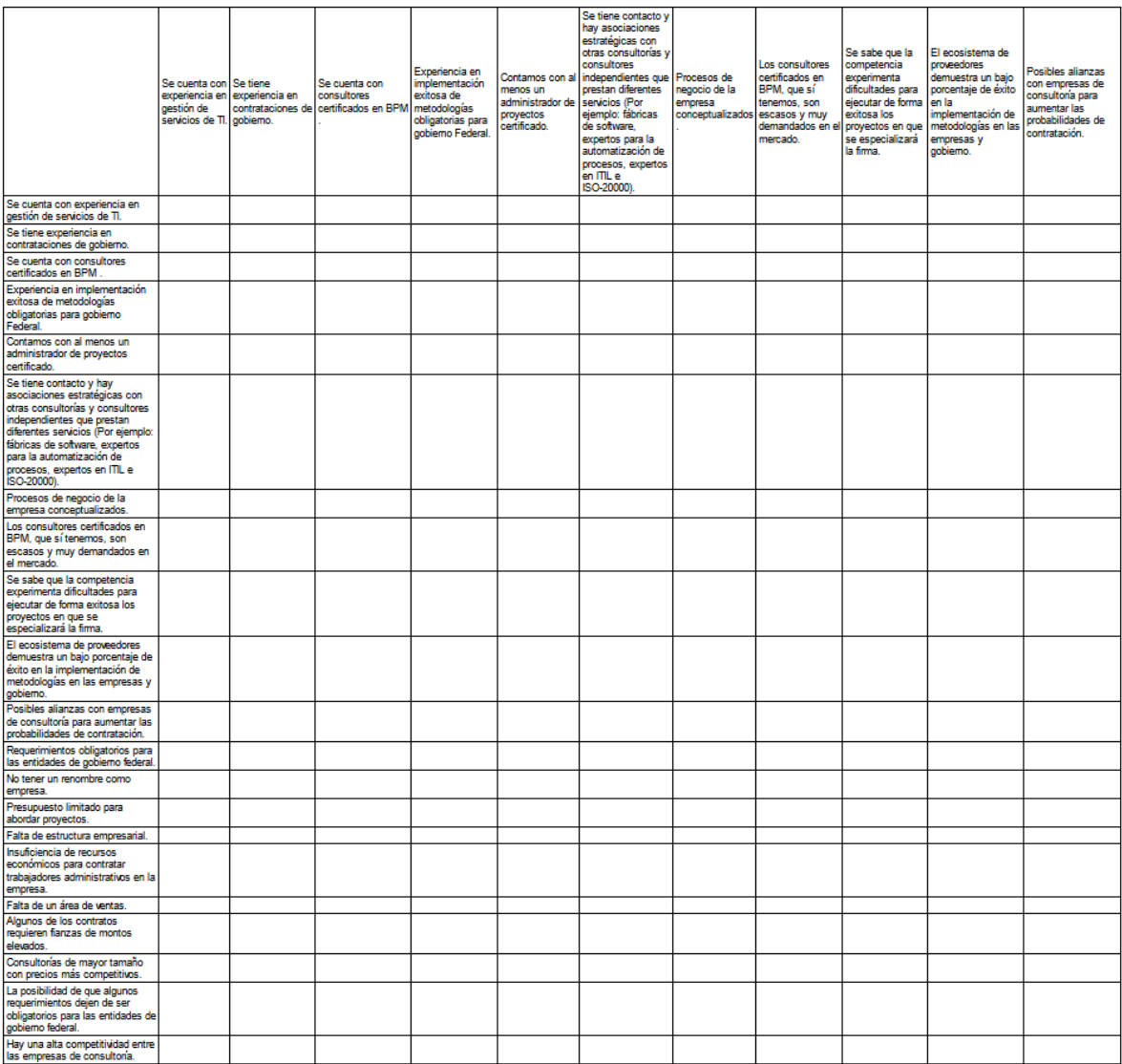

Figura 5.33 Matriz de variables *parte 1.*

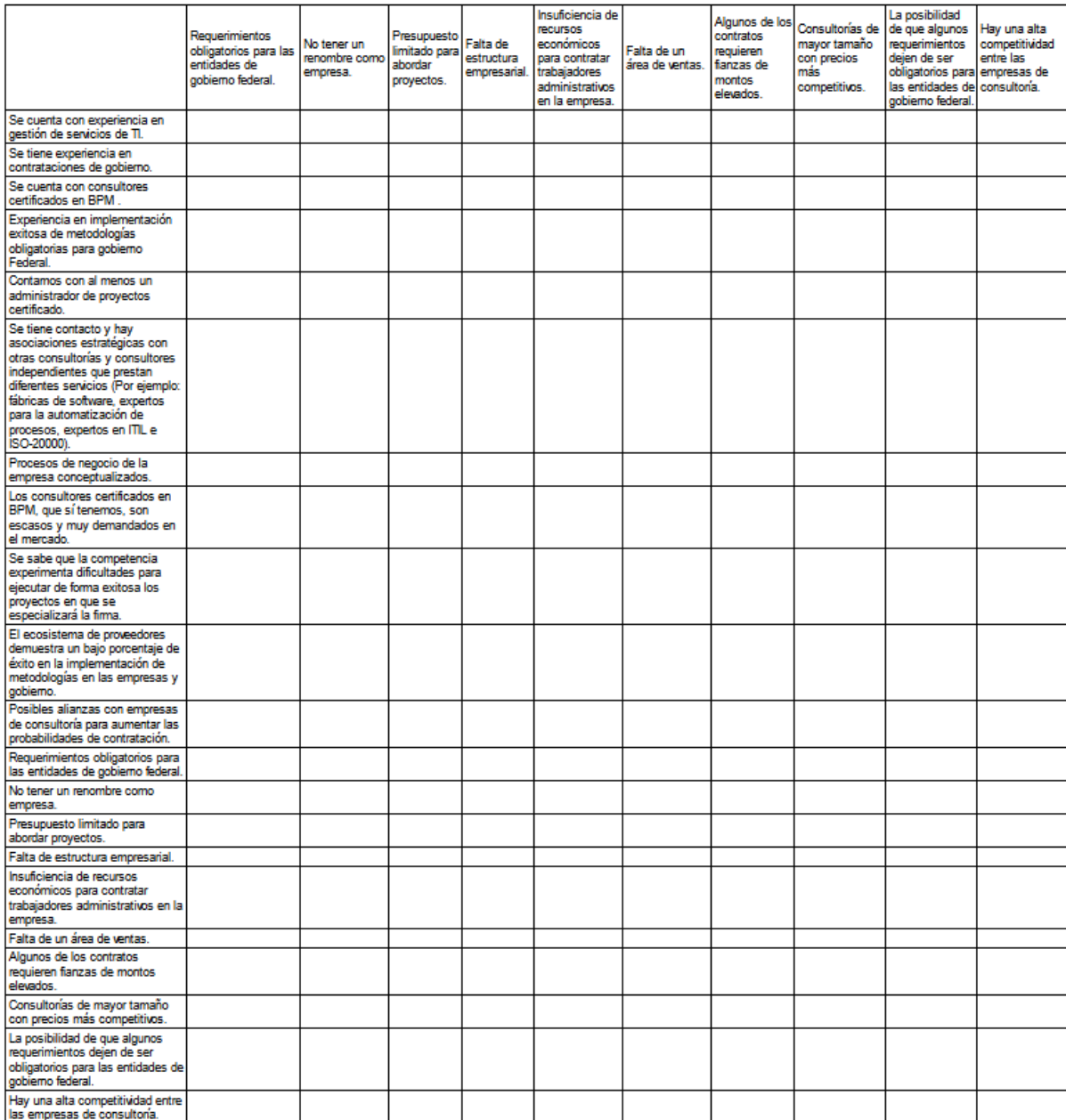

Figura 5.34 Matriz de variables *parte 2.*

## <span id="page-63-0"></span>**Matriz llena**

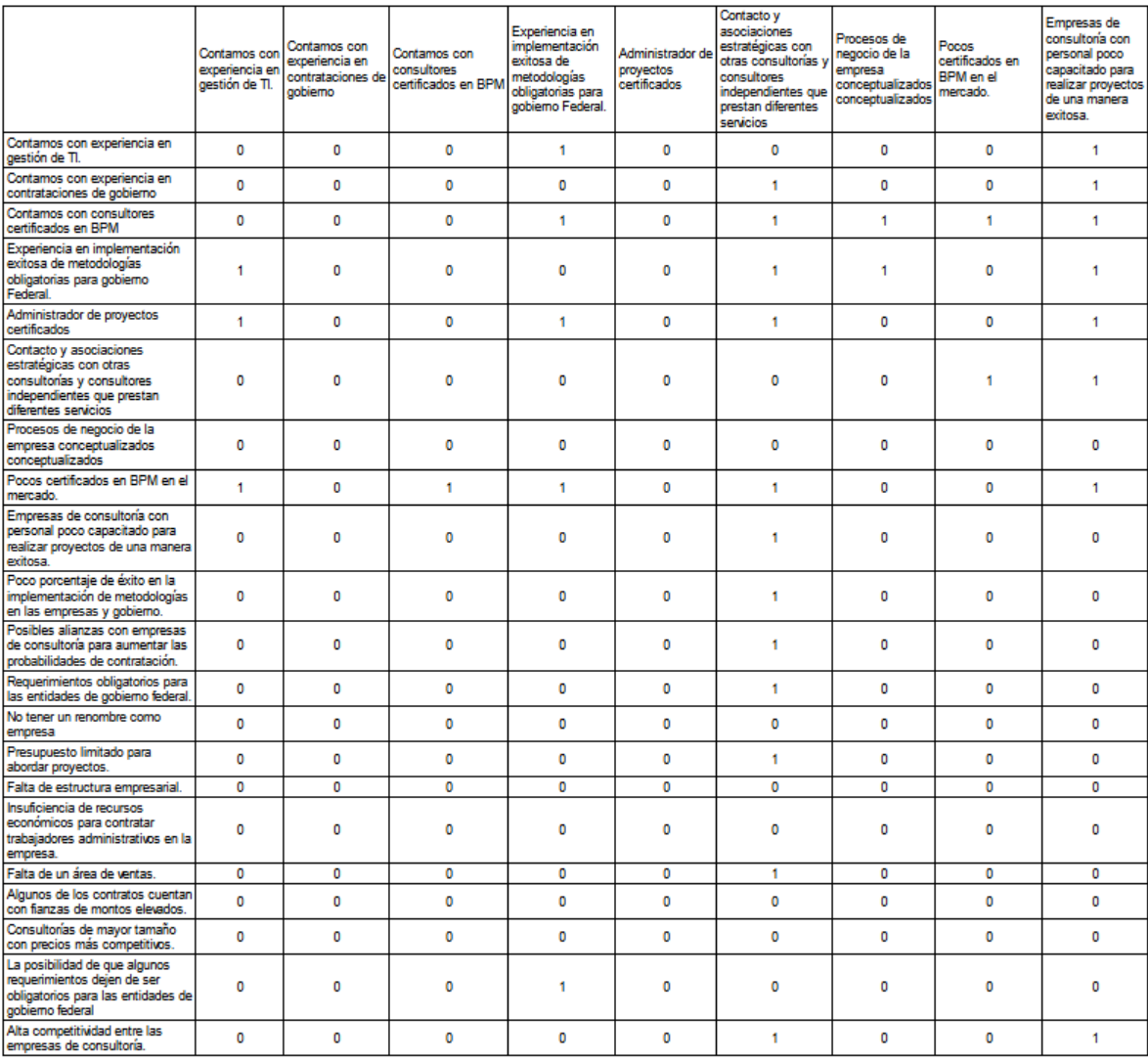

Figura 5.35 Matriz de variables llena *parte 1.*

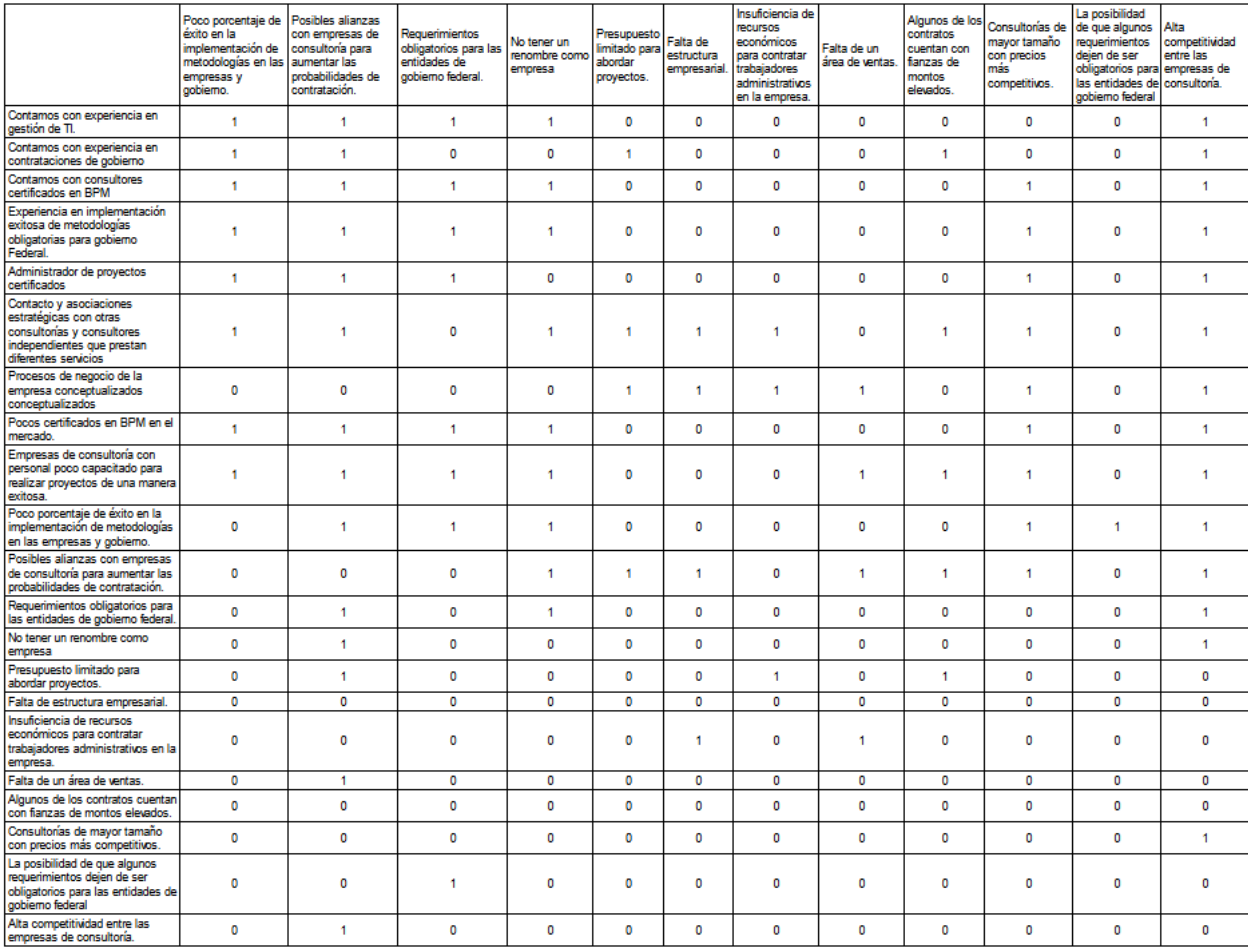

Figura 5.36 Matriz de variables llena *parte 2.*

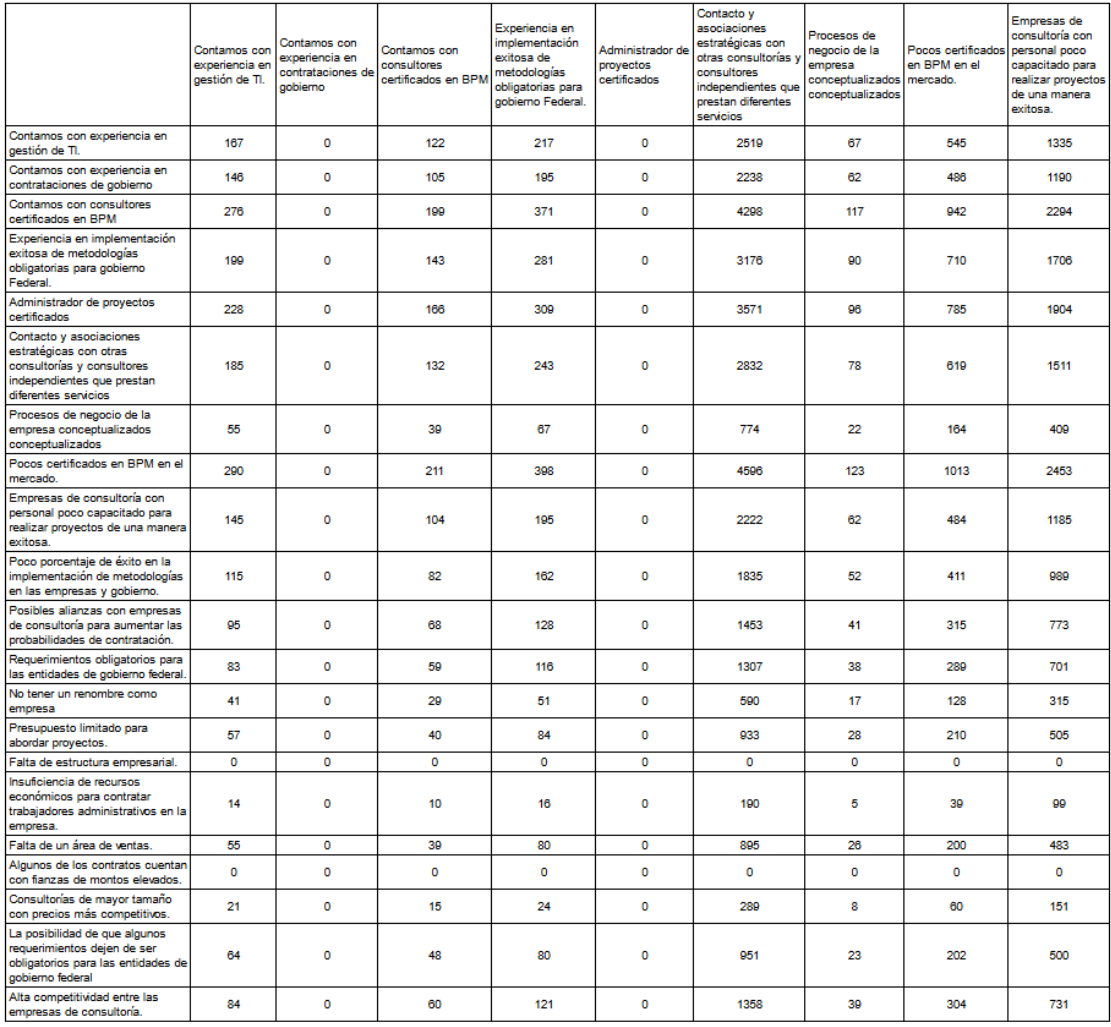

# **Matriz elevada a la 6ta potencia**

Figura 5.37 Matriz de variables elevada a la sexta potencia *parte 1.*

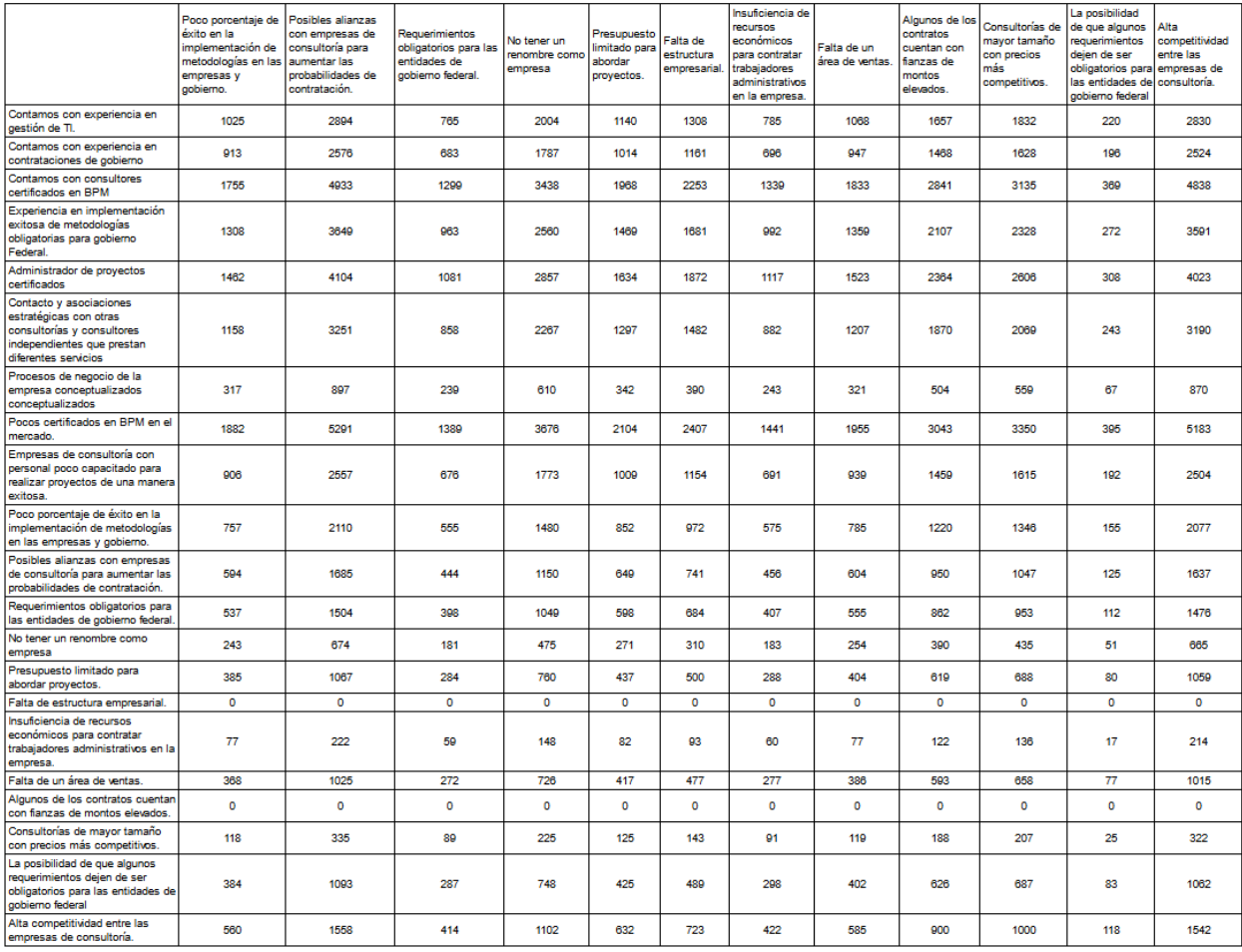

Figura 5.38 Matriz de variables elevada a la sexta potencia *parte 2.*

<span id="page-67-0"></span>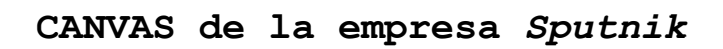

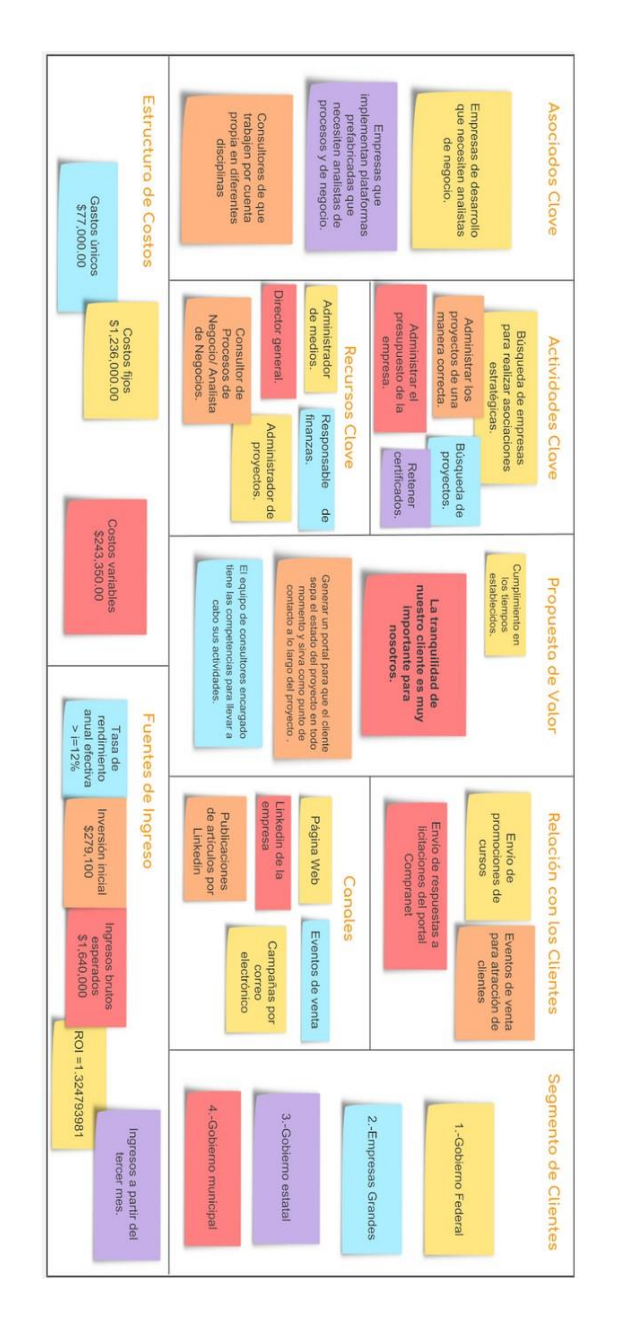

Figura 5.39 Lienzo de modelo de negocio (CANVAS) de la empresa *Sputnik*.

# <span id="page-68-0"></span>**Bibliografía**

- [1] Oscar Johansen Bertoglio and Oscar Johansen. *Introducción a la teoría general de sistemas*. Editorial Limusa, 1982.
- [2] Raúl Coss Bu. *Análisis y evaluación de proyectos de inversión*. Editorial Limusa, 1981.
- [3] Michel Godet. *De la participación a la acción: manual de prospectiva y estrategia*. Marcombo, 1993.
- [4] Gabriel de la Nieves Sánchez Guerrero. *Técnicas participativas para la planeación: procesos breves de intervención*. Fundación ICA, 2003.
- [5] Milan Kubr. *La consultoría de empresas*. Limusa, 2000.
- [6] Juan Carrión Maroto. *Estrategia: de la visión a la acción*. ESIC Editorial, 2007.
- [7] Alexander Osterwalder and Yves Pigneur. *Generación de modelos de negocio*. 2011.
- [8] R Core Team. *R: A Language and Environment for Statistical Computing*. R Foundation for Statistical Computing, Vienna, Austria, 2018.